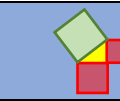

# **Darum geht es:**

Hilbert verursachte vor über 100 Jahren mit den "Grundlagen der Geometrie" einen Umbruch in der mathematischen Sichtweise auf Geometrie: Anstatt, wie Euklid, die Objekte der Geometrie – also Punkte, Geraden, Ebenen – inhaltlich zu beschreiben, beschränkte er sich auf die Schaffung eines Axiomensystems, also einer Beschreibung, wie Objekte sich zueinander verhalten müssen, um als "Geometrie" zu gelten. Damit rückten die Beziehungen zwischen den Objekten und ihre Eigenschaften in den Fokus der Aufmerksamkeit.

Die Objekte mit ihren Eigenschaften und die Relationen zwischen diesen Eigenschaften und den Objekten selbst können tatsächlich nur gemeinsam in den Blick genommen werden, so dass der Fokus der Förderaktivitäten in diesem Abschnitt auf den Eigenschaften, Beziehungen, Invarianzen und Abbildungen liegt. Der mathematische Zugang zu Objekten und Begriffen nutzt die Beschreibung von Beziehungen: Beispielsweise wird Ähnlichkeit über die Beziehungen der Seitenlängen und der Winkel in der Original- und der Bildfigur erschlossen. So wird die euklidische Geometrie dadurch charakterisiert, dass Verschiebungen, Rotationen und Spiegelungen die wesentlichen Eigenschaften von geometrischen Objekten nicht ändern, und somit Form (Winkel) und Größe (Abstand) die beiden relevanten Messgrößen von geometrischen Objekten sind.

Im Konzeptbild sind die Eigenschaften / Beziehungen / Invarianzen / Abbildungen insbesondere mit der zweiten und dritten Säule verbunden. Die zweite Säule (Strukturierung des Raumes und praktischer Nutzen) wird beispielsweise durch die Anwendungen des Satzes von Pythagoras angesprochen; die dritte (Vermittlung von Freude und Entwicklung von Selbstvertrauen) mit dem Aspekt Ästhetik von Formen und Ordnungen findet sich u. a. bei den Aufgaben zur Ähnlichkeit wieder, die mit Erkundungen zum *Haus vom Nikolaus* beginnen. Hier werden Aktivitäten angeboten, mit denen die Schülerinnen und Schüler erforschen können, welche Eigenschaften von geometrischen Objekten sich bei Verschiebungen, Spiegelungen, Vergrößerungen oder Verkleinerungen wie verändern, und welche invariant bleiben. So können sie auch "Erfahrungen zu Eigenschaften von geometrischen Objekten, Prozessen und Beziehungen" (MBJS, S. 9) sammeln.

(siehe auch Didaktischer Kommentar von Prof. Kortenkamp und Prof. Kuzle in diesem Material)

### **Raum und Form** Sekundarstufe I

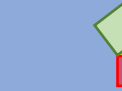

## **Übersicht zu den Förderaufgaben**

#### **Förderschritte zu den Diagnoseaufgaben "Koordinatisierung und Eigenschaften / Beziehungen / Abbildungen", Stufe D, E, F, G:** Aufgabe 2

- 1. Ordnen von Figuren im "Haus des Nikolaus"
- 2. Messen von Längen im "Haus des Nikolaus"
- 3. Messen von Winkeln im "Haus des Nikolaus"
- 4. Erzeugen eines Bildes durch Vergrößern des Originals
- 5. Erzeugen eines Bildes durch Verkleinern des Originals
- 6. Bestimmen des Maßstabs bei Vergrößerungen
- 7. Bestimmen des Maßstabs bei Verkleinerungen
- 8. Unterscheiden von Vergrößerung oder Verkleinerung
- 9. Beurteilen von Maßstäblichkeit
- 10. Bestimmen des Ähnlichkeitsfaktors
- 11. Beurteilen von Ähnlichkeit durch Messen von Winkeln
- 12. Bestimmen des Flächeninhalts bei maßstäblich vergrößerten Rechtecken
- 13. Bestimmen des Flächeninhalts bei maßstäblich vergrößerten Parallelogrammen
- 14. Bestimmen des Flächeninhalts bei maßstäblich vergrößerten Dreiecken
- 15. Bestimmen des Volumens bei maßstäblich vergrößerten Körpern
- 16. Bestimmen des Flächeninhalts von Kreisen durch Vergrößern des Durchmessers
- 17. Untersuchen des Volumens eines Würfels mit dreifacher Kantenlänge
- 18. Finden von Achsensymmetrie

**Förderschritte zu den Diagnoseaufgaben "Koordinatisierung und Eigenschaften / Beziehungen / Abbildungen", Stufe D, E, F, G:** Aufgabe 3

- 19. Entdecken von Quadraten an Dreiecksseiten
- 20. Untersuchen von Flächenquadraten an besonderen Dreiecken
- 21. Verallgemeinern der Aussage: Satz des Pythagoras
- 22. Verallgemeinern des Satzes des Pythagoras (GeoGebra-Datei)
- 23. Zeichnen von Quadraten über Dreiecksseiten
- 24. Formulieren des Satzes des Pythagoras
- 25. Überprüfen von Aussagen zum Satz des Pythagoras
- 26. Bestimmen von Seitenlängen eines rechtwinkligen Dreiecks
- 27. Ermitteln von Seitenlängen mithilfe des Satzes des Pythagoras
- 28. Aufstellen einer Gleichung zum Satz des Pythagoras
- 29. Variieren der Seitenbezeichnungen
- 30. Berechnen von Seitenlängen in rechtwinkligen Dreiecken
- 31. Erkennen von rechtwinkligen Dreiecken in der Umwelt
- 32. Bestimmen von Streckenlängen mithilfe des Satzes des Pythagoras

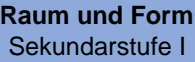

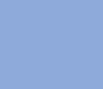

**Übersicht zu den Förderaufgaben**

#### **Förderschritte zu den Diagnoseaufgaben "Koordinatisierung und Eigenschaften / Beziehungen / Abbildungen", Stufe D, E, F, G:** Aufgabe 3 (Fortsetzung)

- 33. Überprüfen der Umkehrung des Satzes des Pythagoras
- 34. Verwenden der Umkehrung des Satzes des Pythagoras
- 35. Berechnen einer Streckenlänge im besonderen Dreieck
- 36. Berechnen von Streckenlängen im Koordinatensystem (I)
- 37. Berechnen von Streckenlängen im Koordinatensystem (II)
- 38. Berechnen von Streckenlängen in Figuren (I)
- 39. Berechnen von Streckenlängen in Figuren (II)
- 40. Finden von rechtwinkligen Dreiecken in einem Würfel
- 41. Finden von rechtwinkligen Dreiecken in einer Pyramide
- 42. Erkennen von Ankathete und Gegenkathete (1)
- 43. Erkennen von Ankathete und Gegenkathete (2)
- 44. Erkennen von Ankathete und Gegenkathete (3)
- 45. Berechnen des Verhältnisses von Gegenkathete und Hypotenuse
- 46. Berechnen des Verhältnisses von Gegenkathete und Hypotenuse bei größer werdendem Winkel
- 47. Definition des Sinus
- 48. Berechnen des Sinuswertes (1)
- 49. Berechnen des Sinuswertes (2)
- 50. Berechnen des Winkels mithilfe des Sinus

A – G Kopiervorlagen

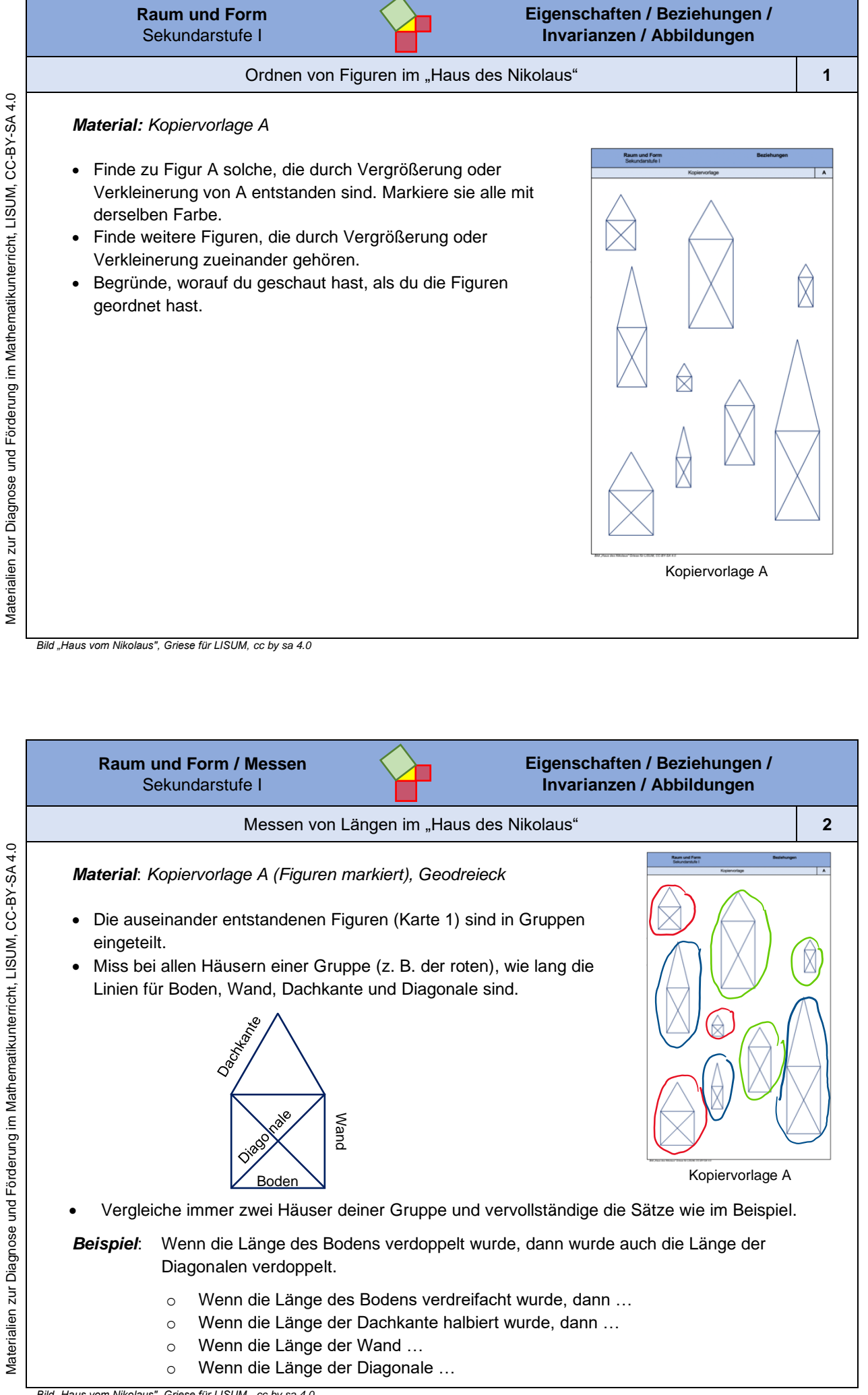

*Bild "Haus vom Nikolaus", Griese für LISUM, cc by sa 4.0*

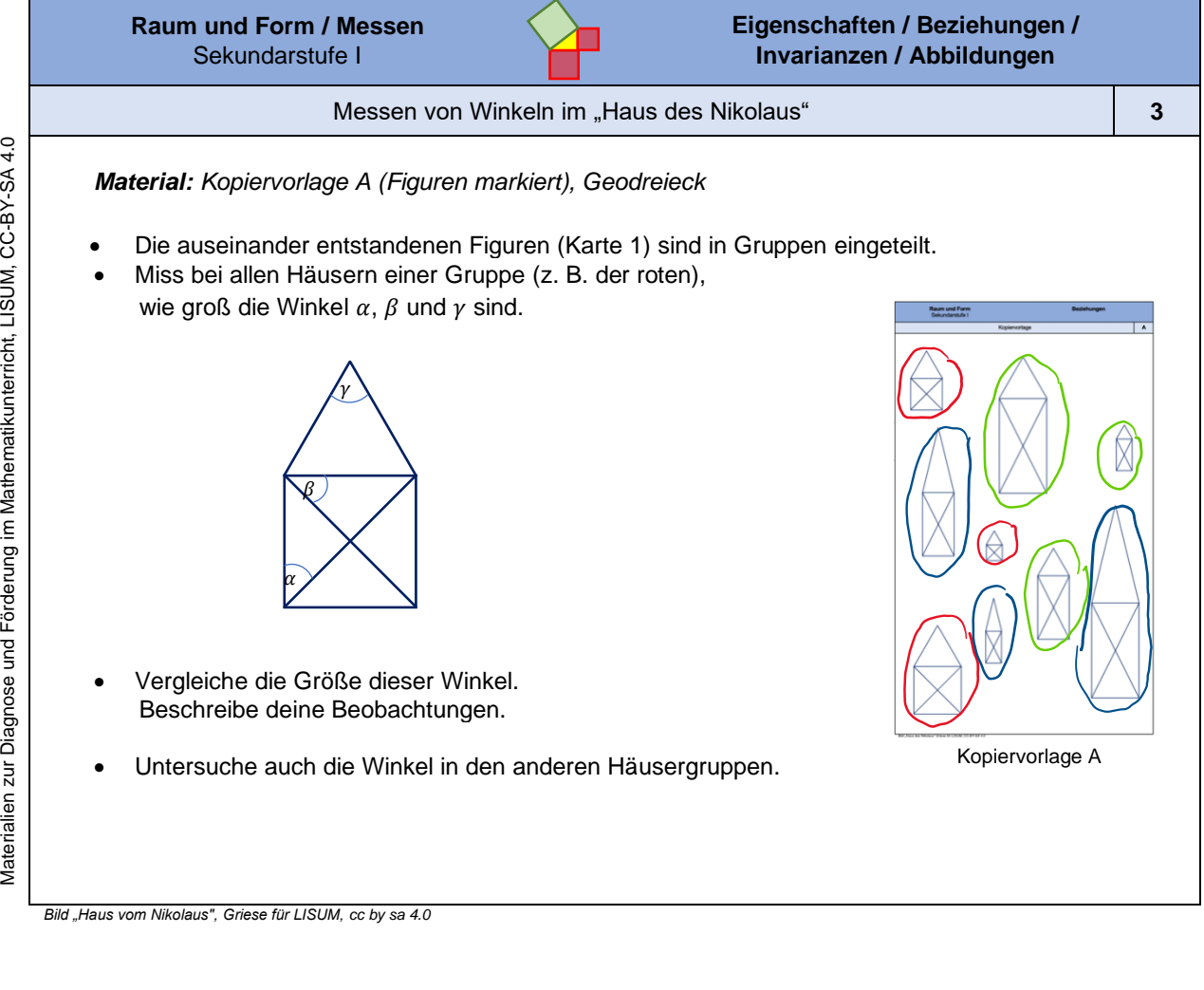

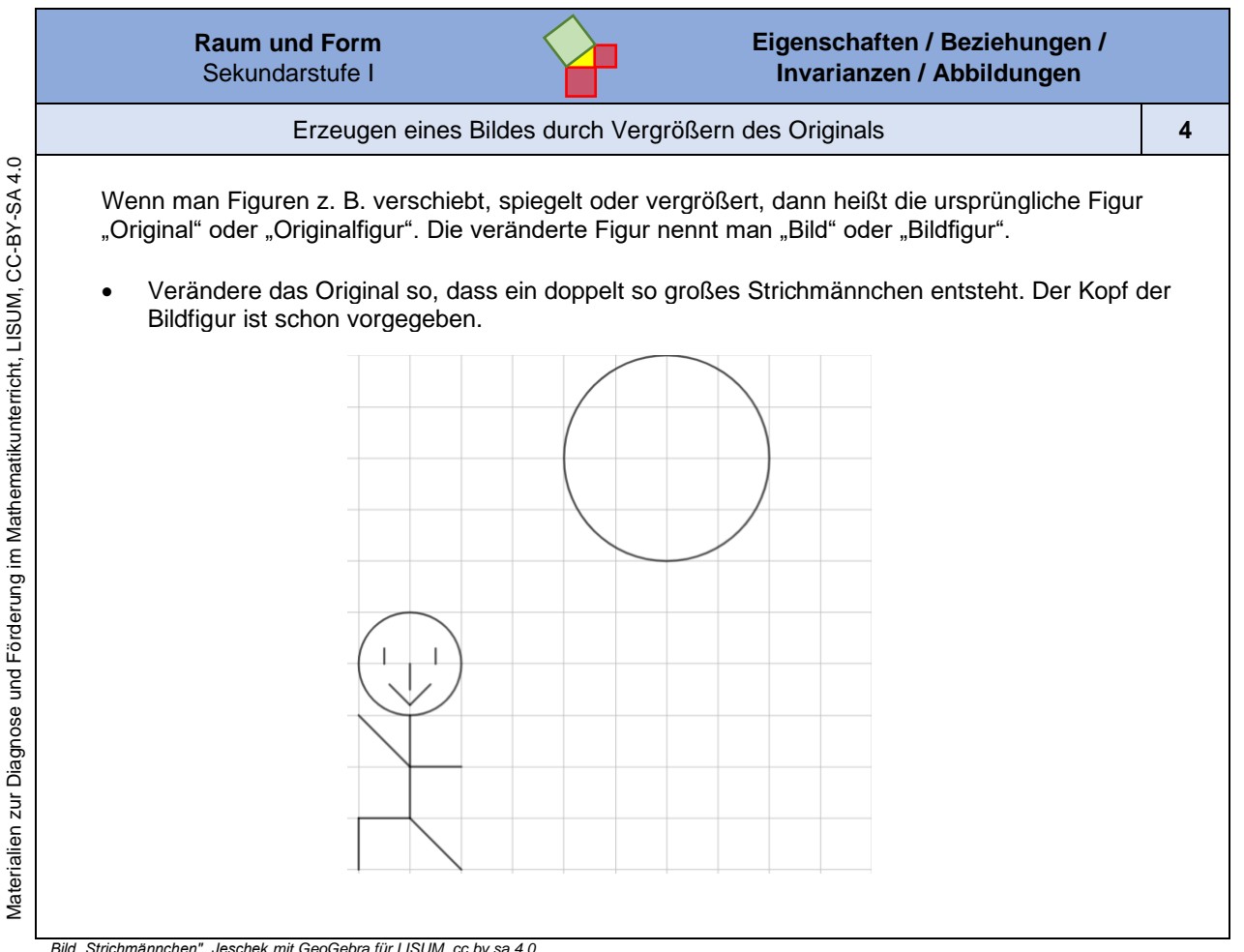

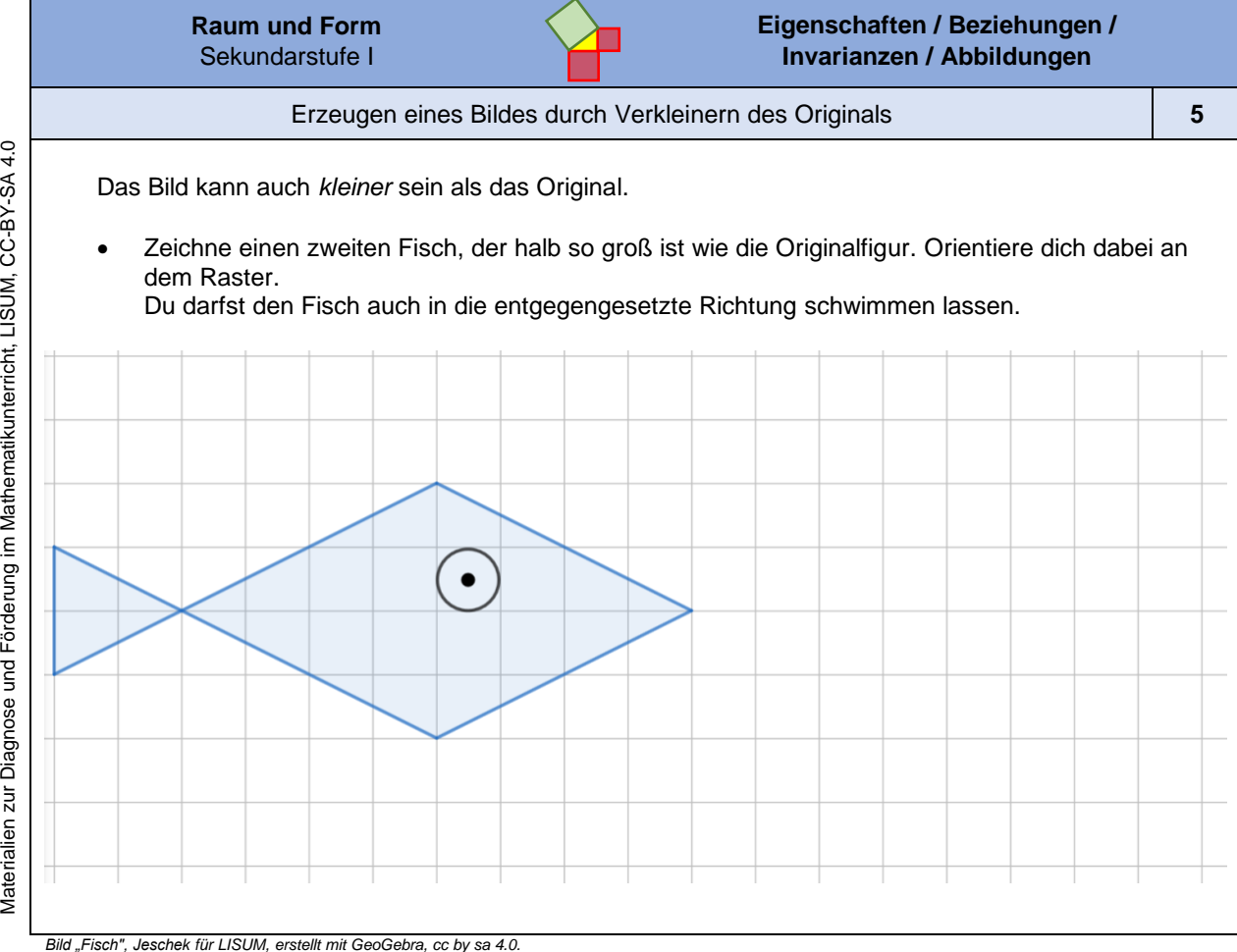

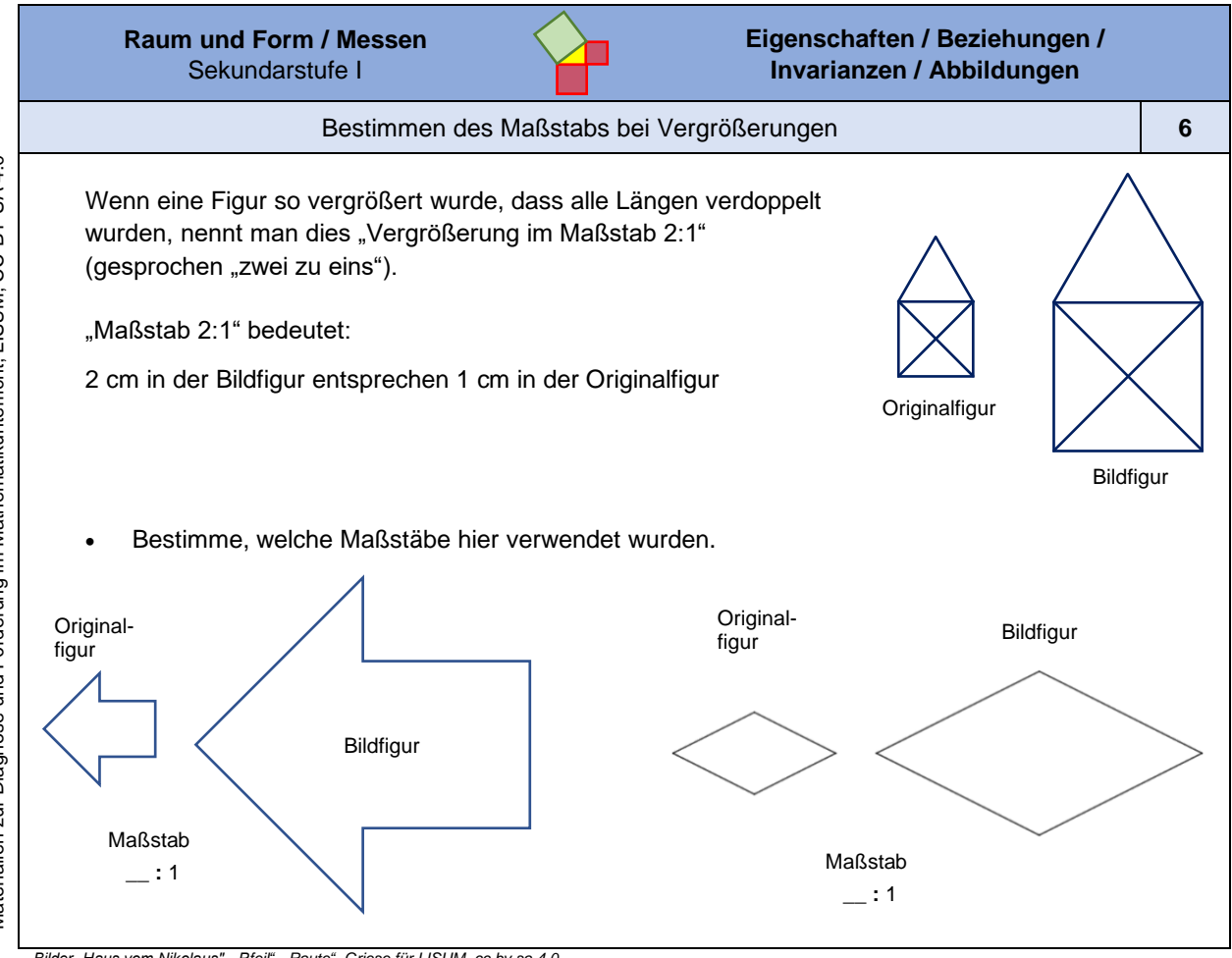

Materialien zur Diagnose und Förderung im Mathematikunterricht, LISUM, CC-BY-SA 4.0

*Bilder "Haus vom Nikolaus", "Pfeil", "Raute", Griese für LISUM, cc by sa 4.0*

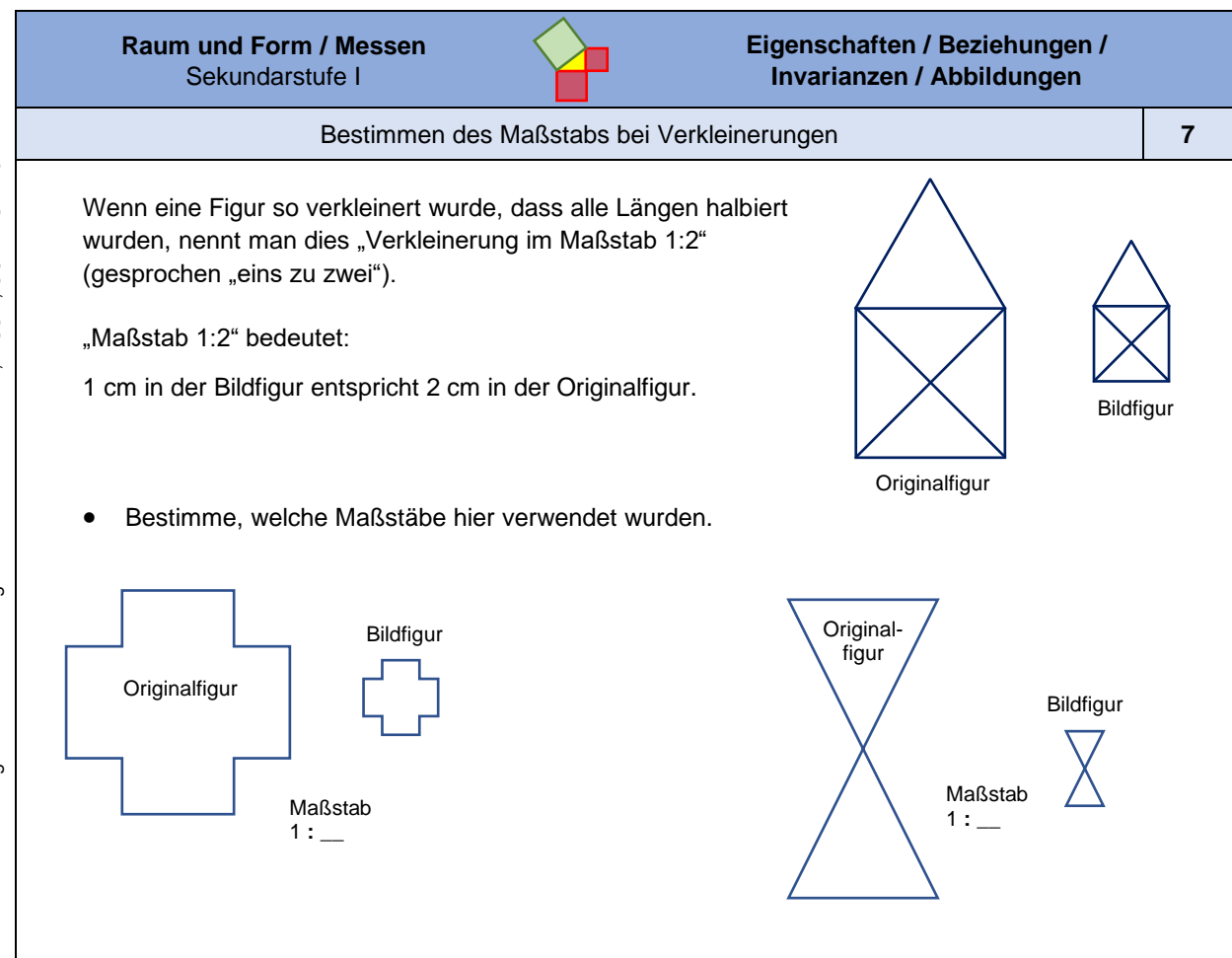

*Bilder "Haus vom Nikolaus", "Plus", "Sanduhr", Griese für LISUM, cc by sa 4.0*

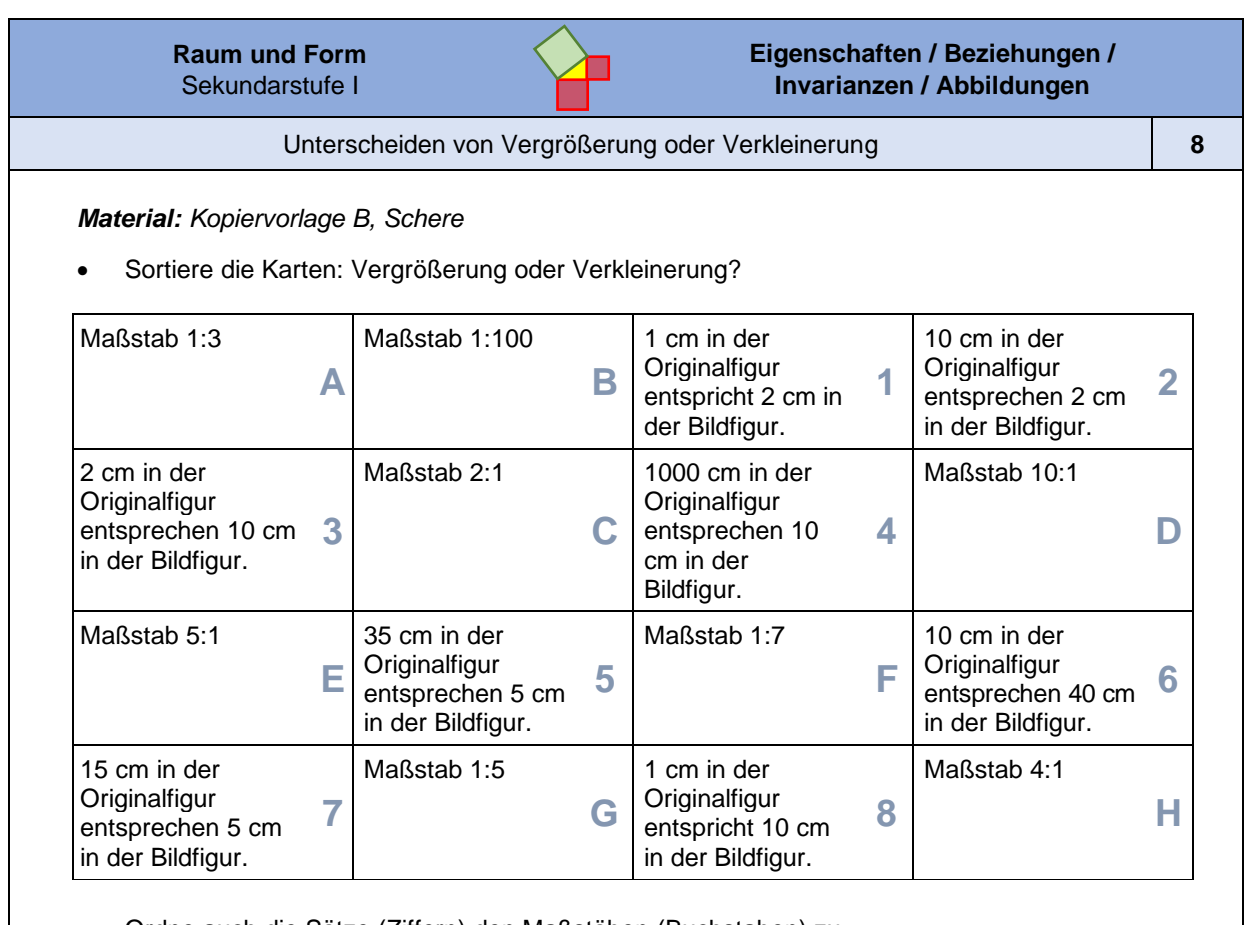

Materialien zur Diagnose und Förderung im Mathematikunterricht, LISUM, CC-BY-SA 4.0 Materialien zur Diagnose und Förderung im Mathematikunterricht, LISUM, CC-BY-SA 4.0

• Ordne auch die Sätze (Ziffern) den Maßstäben (Buchstaben) zu.

**Raum und Form** Sekundarstufe I

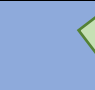

#### Beurteilen von Maßstäblichkeit **9**

Maxi möchte im Biounterricht einen Vortrag über Hamster halten. Auf der Startfolie fügt sie dieses Bild ihres Hamsters ein (links). Nach dem Einfügen des Bildes in die Präsentation sieht das Foto jedoch so aus (rechts):

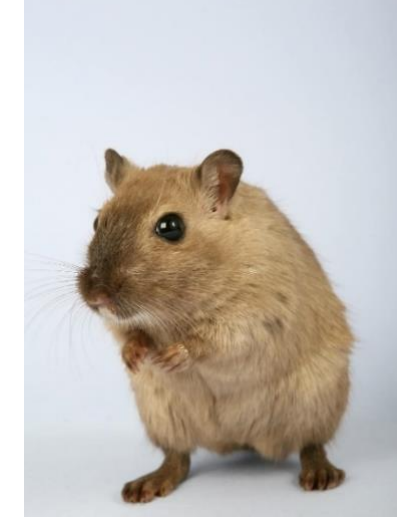

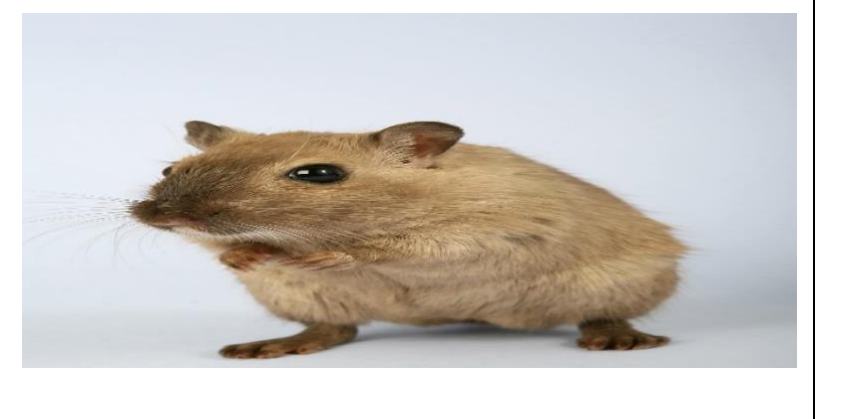

- Beschreibe die Unterschiede und Gemeinsamkeiten der beiden Bilder.
- Entscheide, ob es sich um eine maßstäbliche Vergrößerung handelt. Begründe.

*Bild "Hamster" ©Shutterbug75, 2016. Hamster, pixabay-lizenz. Verfügbar unter: https://pixabay.com/de/photos/tier-kreatur-critter-inl%c3%a4ndisch-1239397, Zugriff am: 6.7.2020*

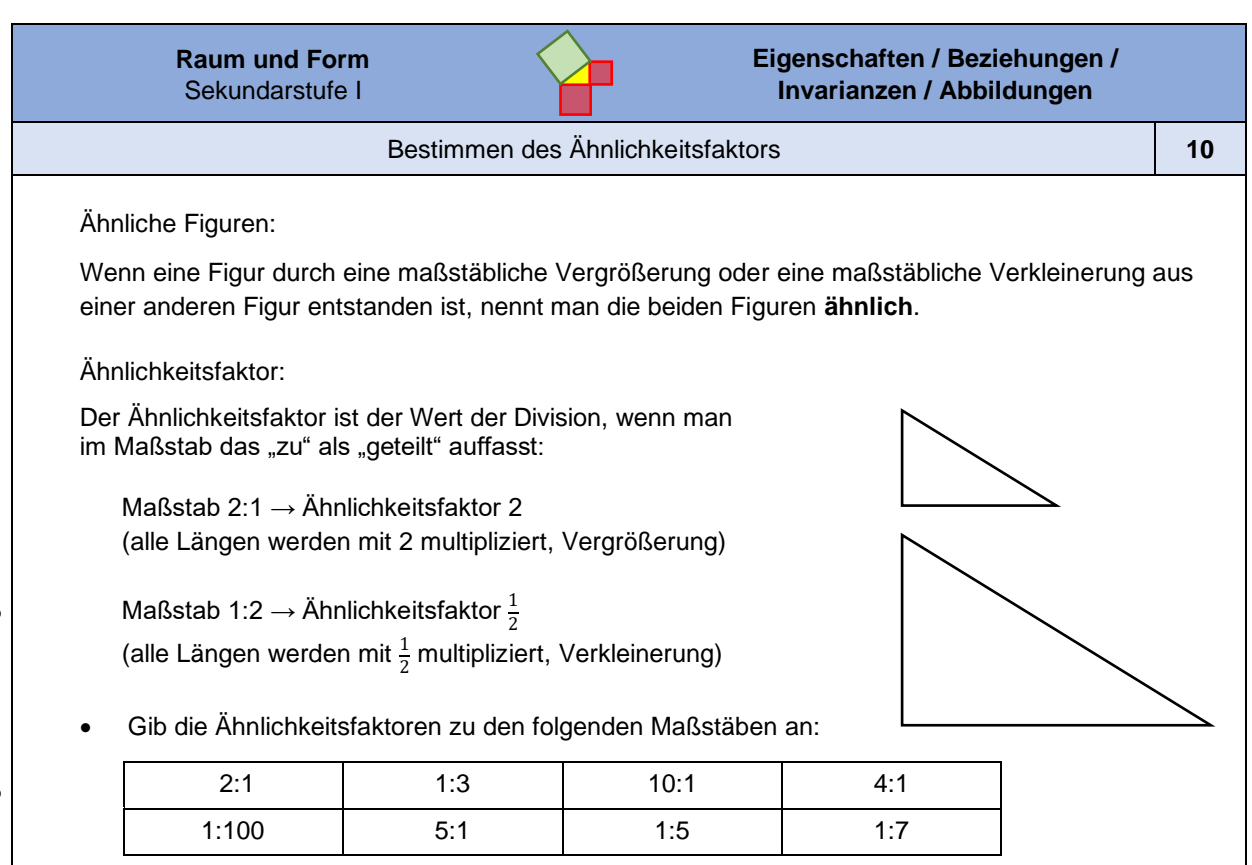

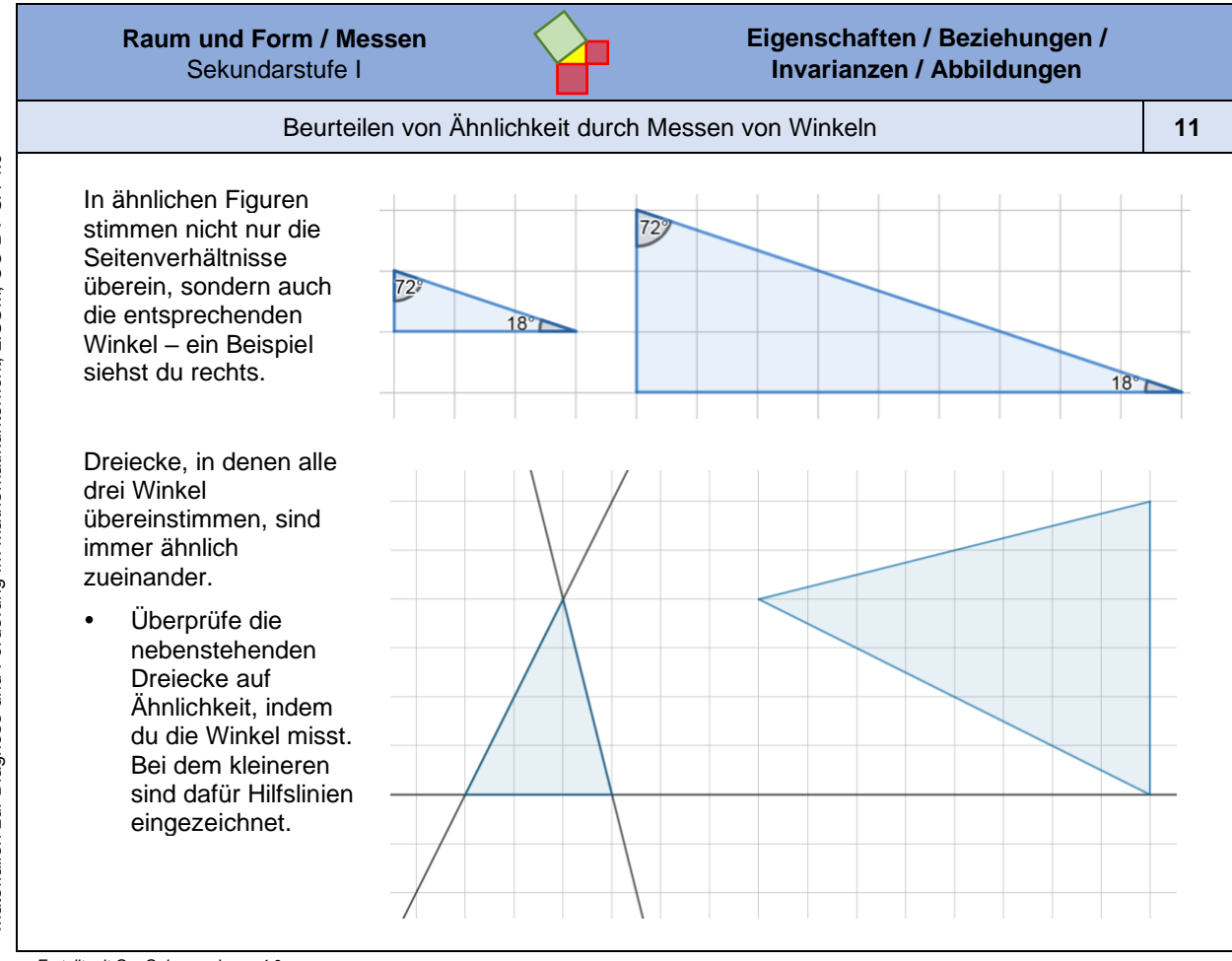

*Erstellt mit GeoGebra, cc by sa 4.0.*

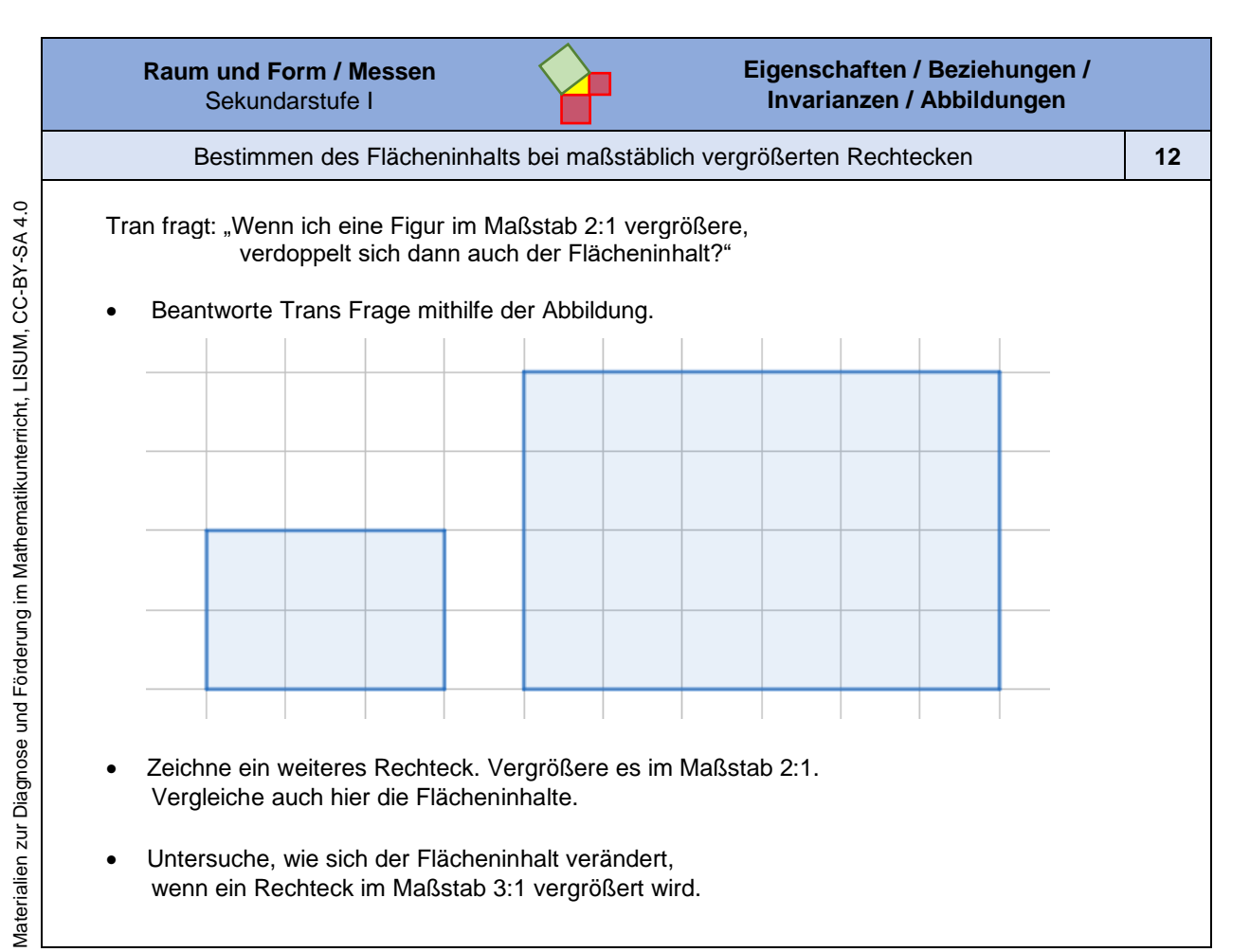

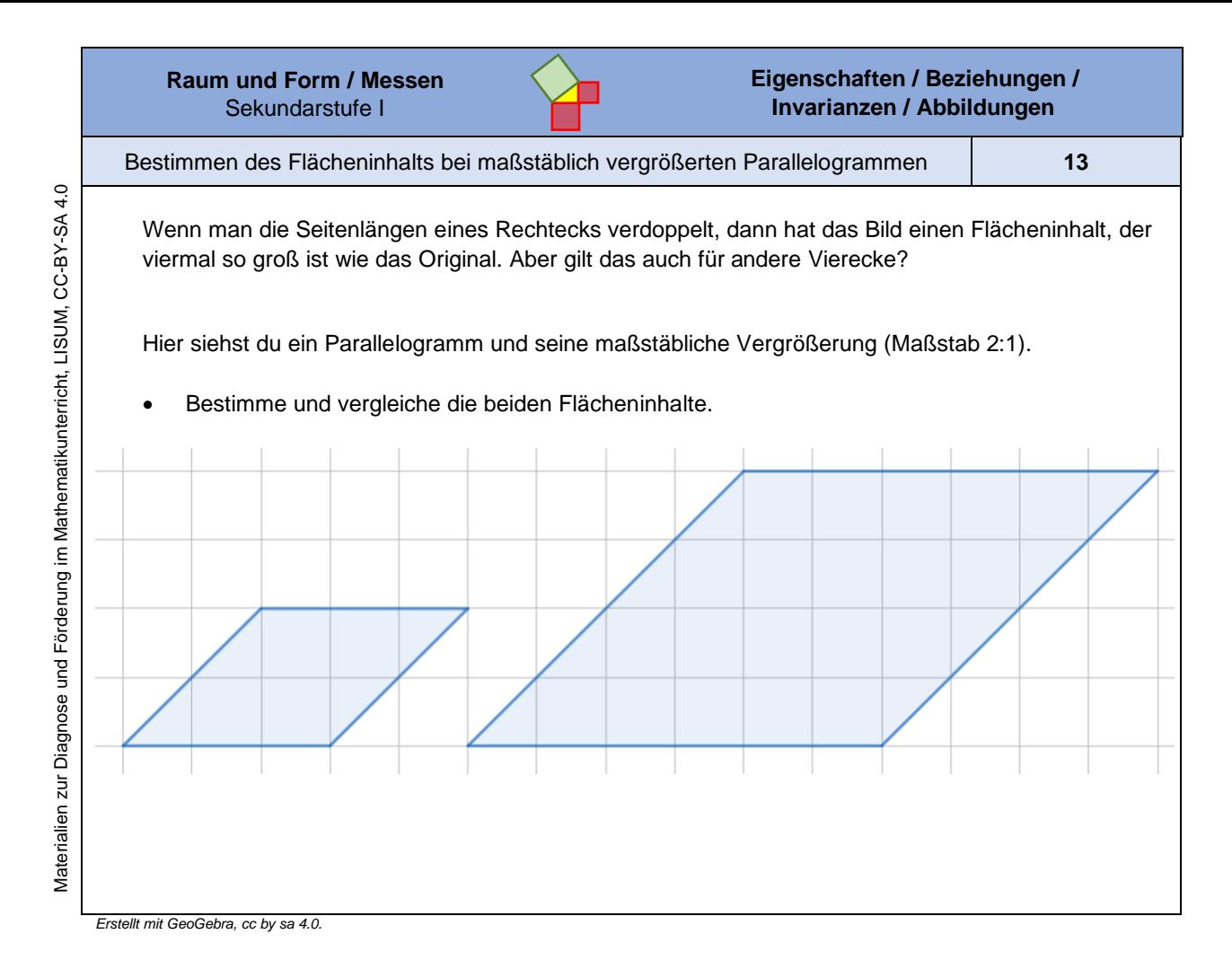

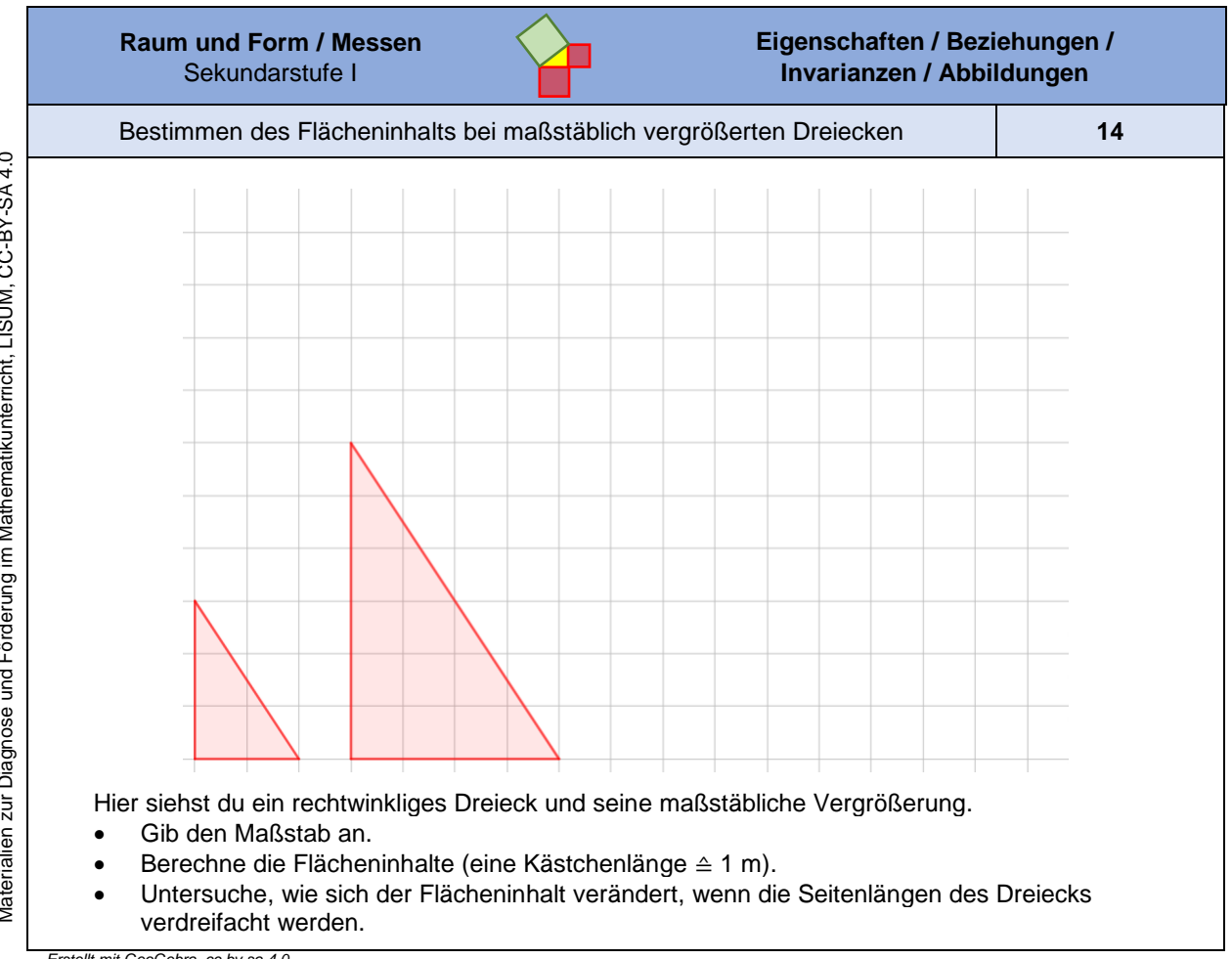

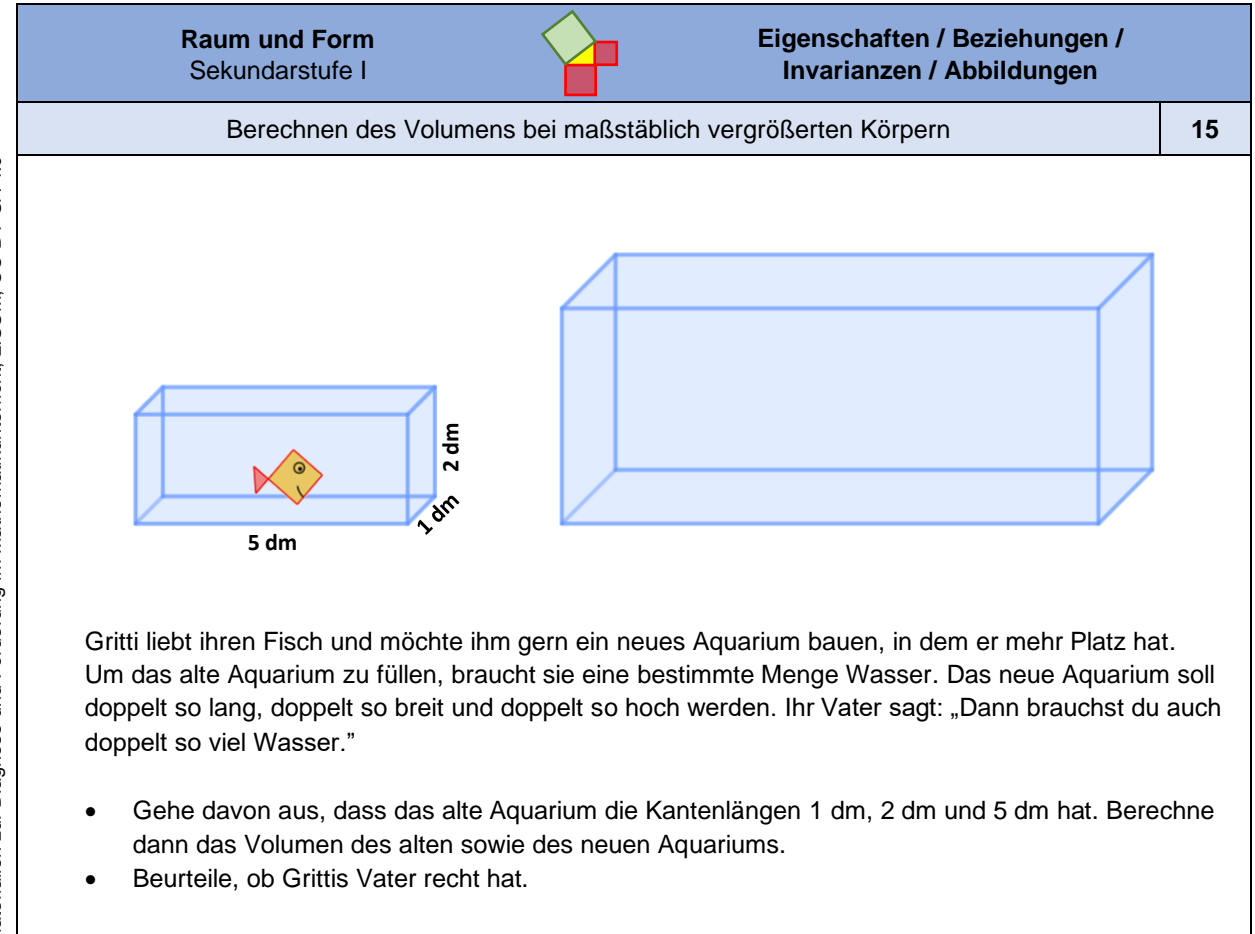

*Bild "Aquarium", Jeschek für LISUM, erstellt mit GeoGebra, cc by sa 4.0.*

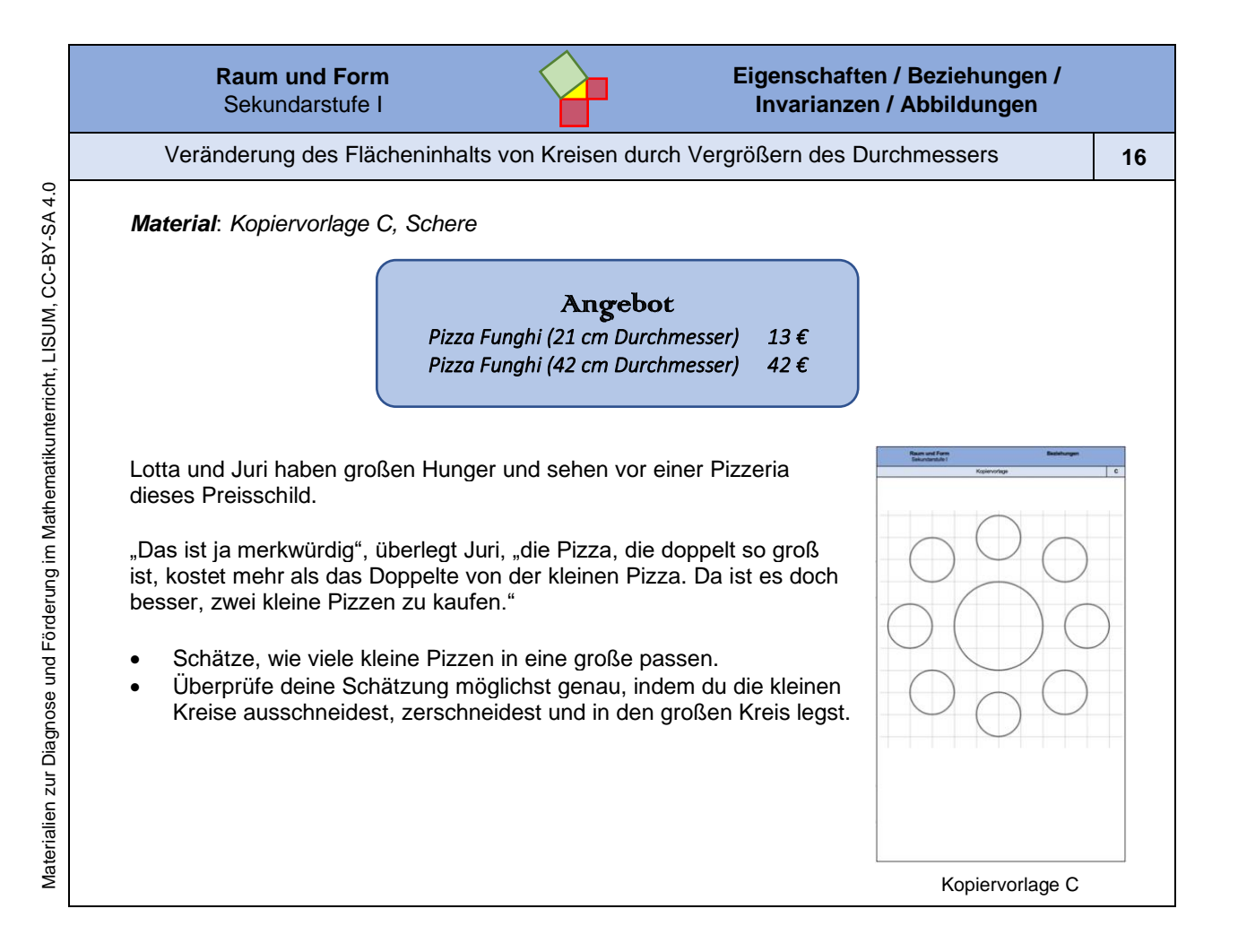

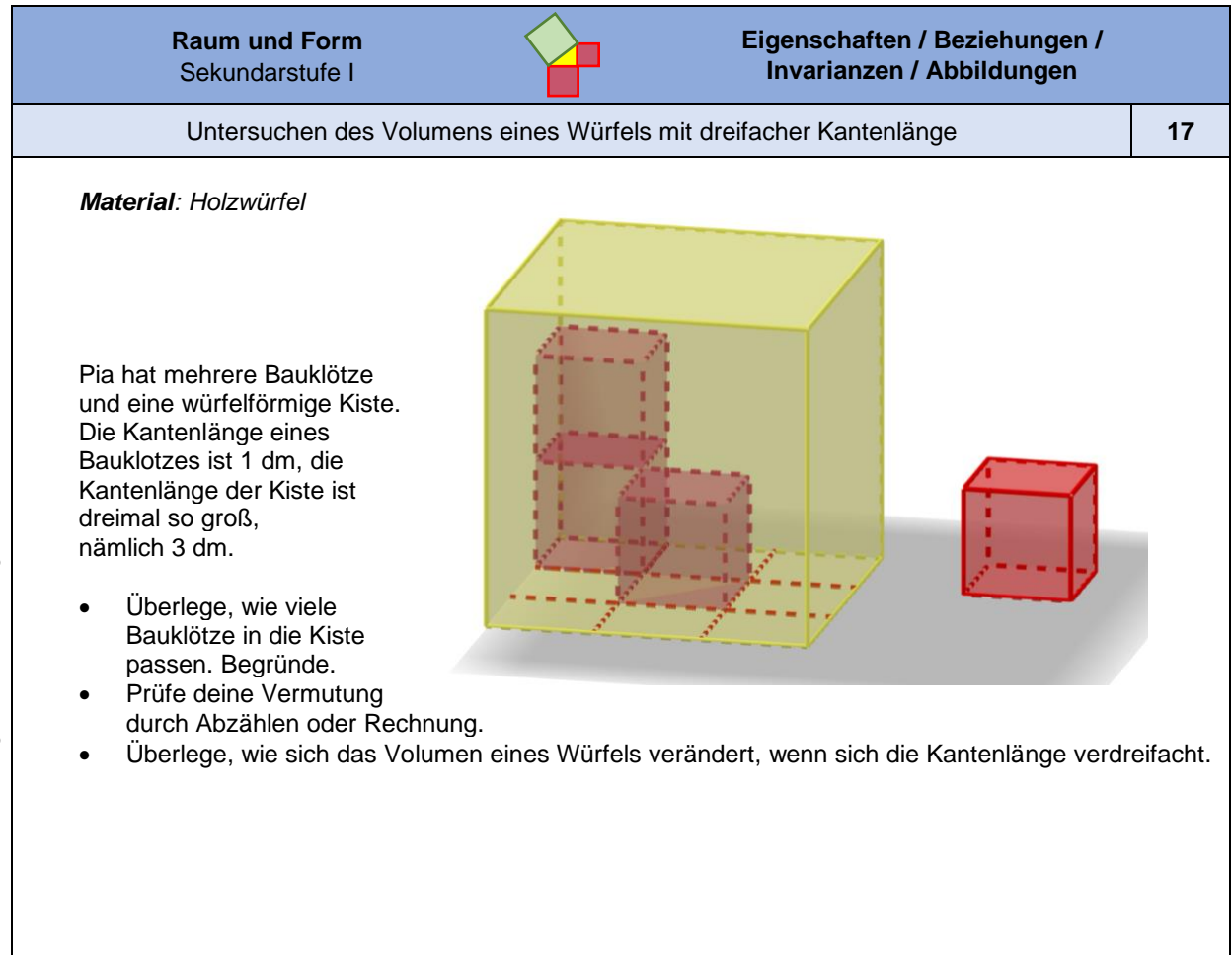

*Bild "Große und kleine Würfel", Jeschek für LISUM, erstellt mit GeoGebra, cc by sa 4.0.*

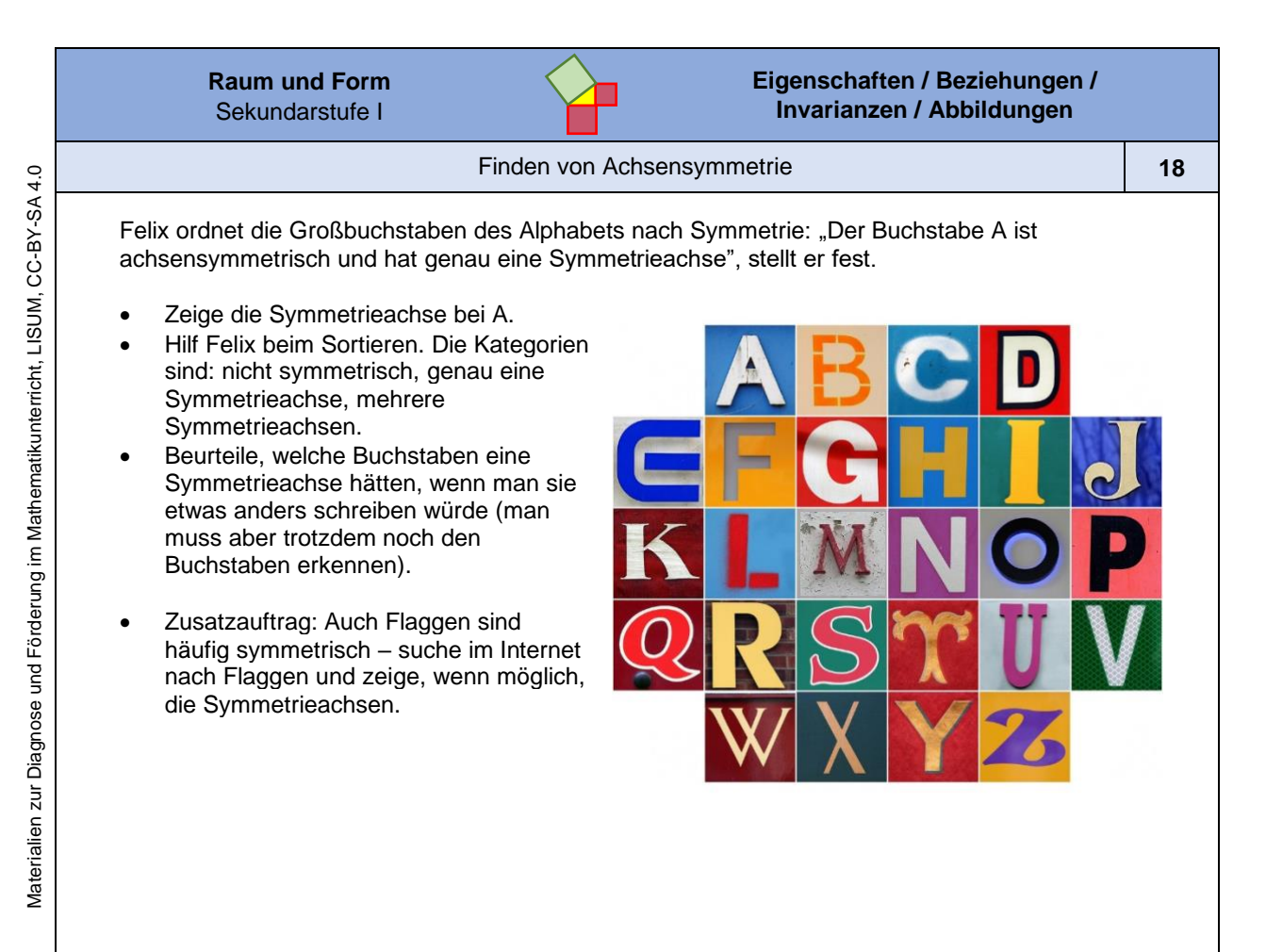

*Bild "Alphabet" Leo Reynolds. Alphabet 20, cc by nc sa 2.0. Verfügbar unter: https://wordpress.org/openverse/image/1571b696-a5db-4494-8d9c-0e5bd942a633, Zugriff am: 6.7.2022, ["letter M"](https://www.flickr.com/photos/49968232@N00/1460564832) Leo Reynolds, 2007. Letter M, cc by nc sa 2.0. Verfügbar unter: https://www.flickr.com/photos/lwr/1460556330, Zugriff am: 6.7.2022*

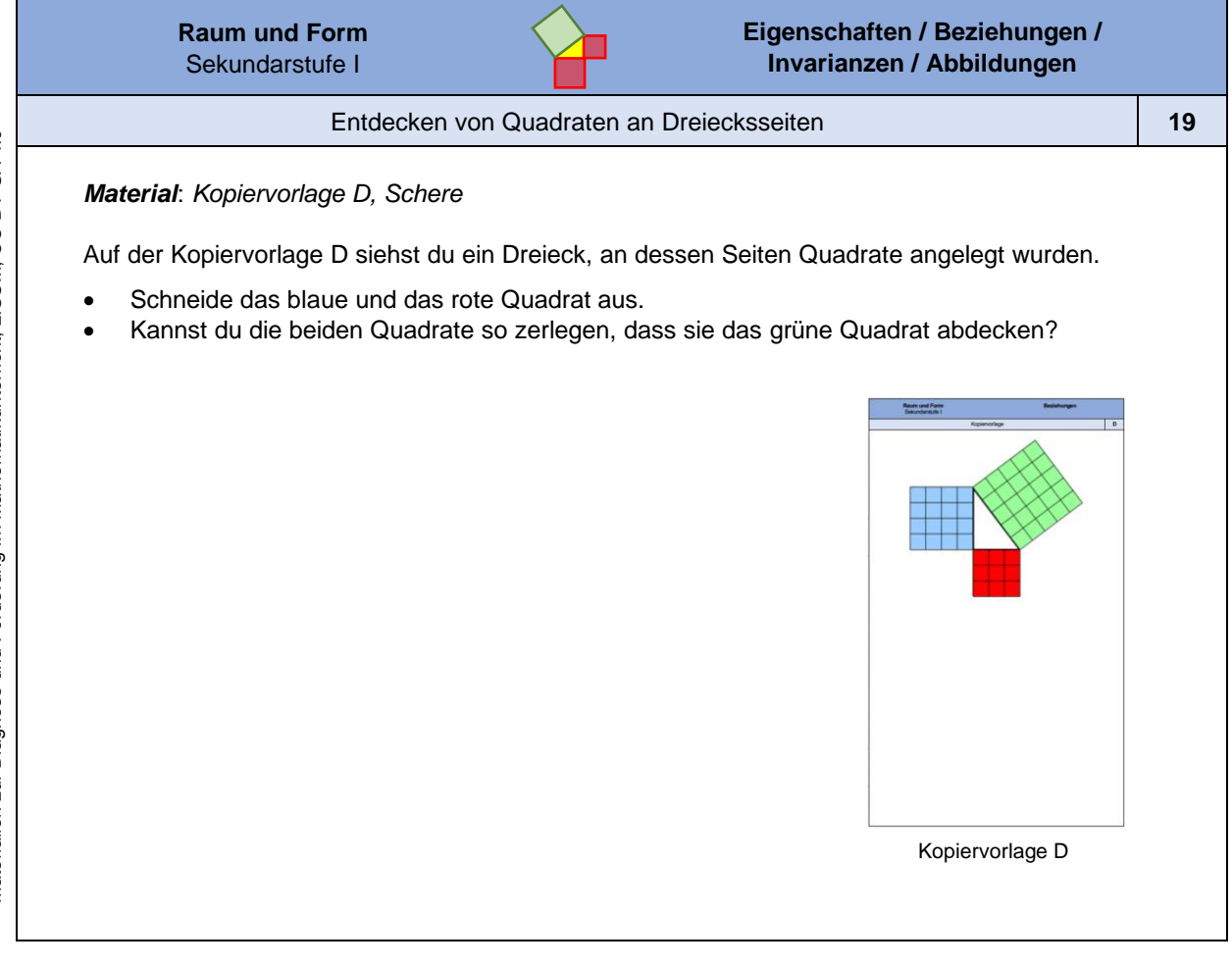

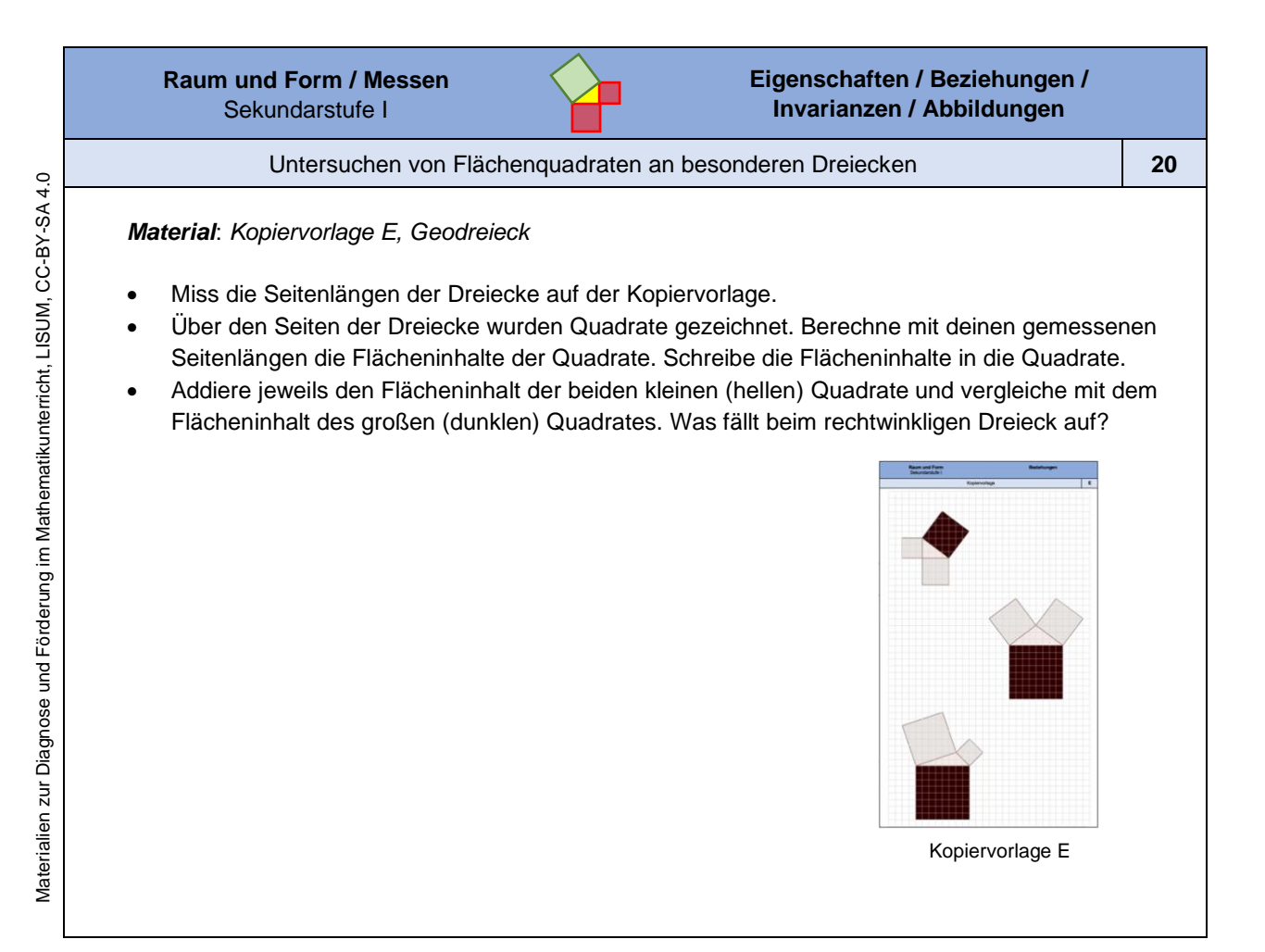

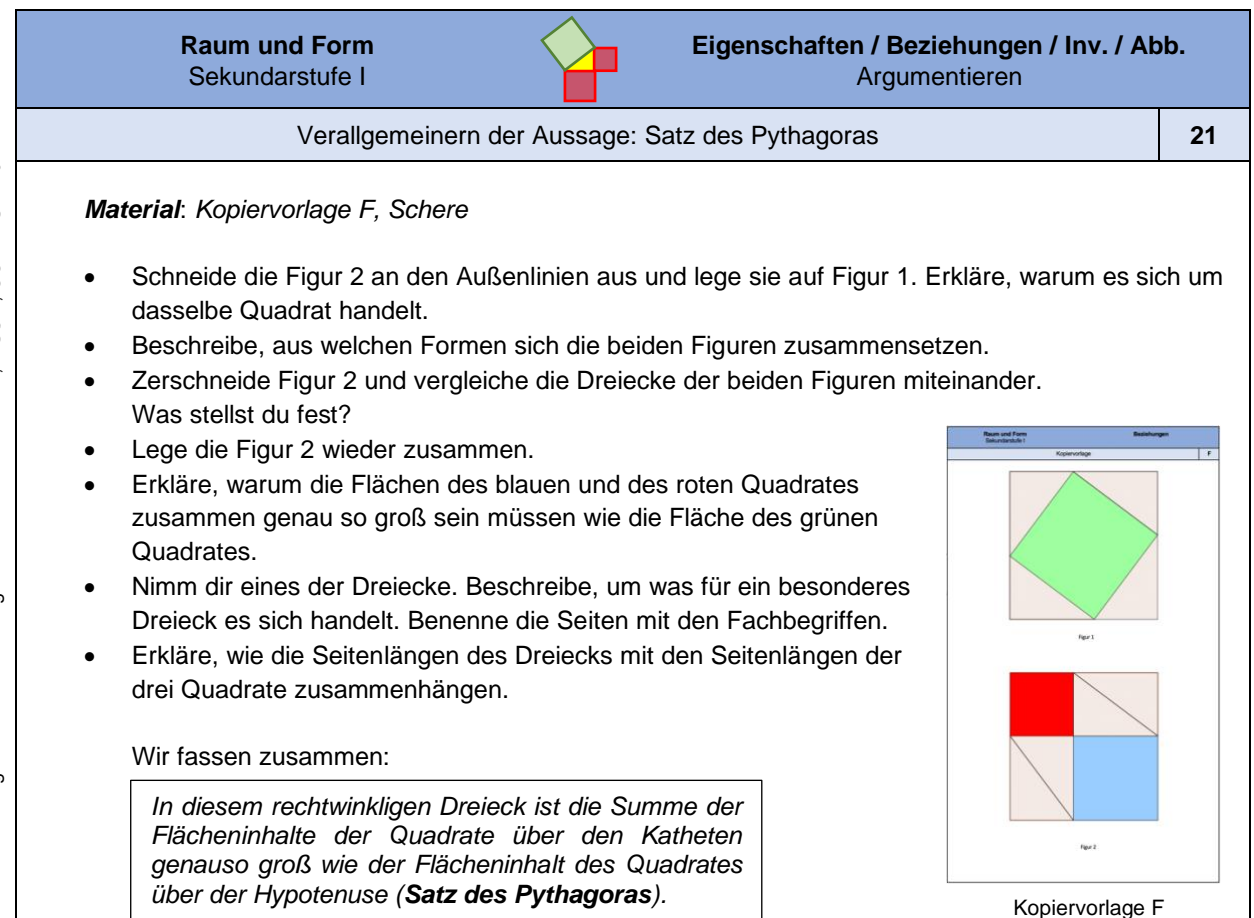

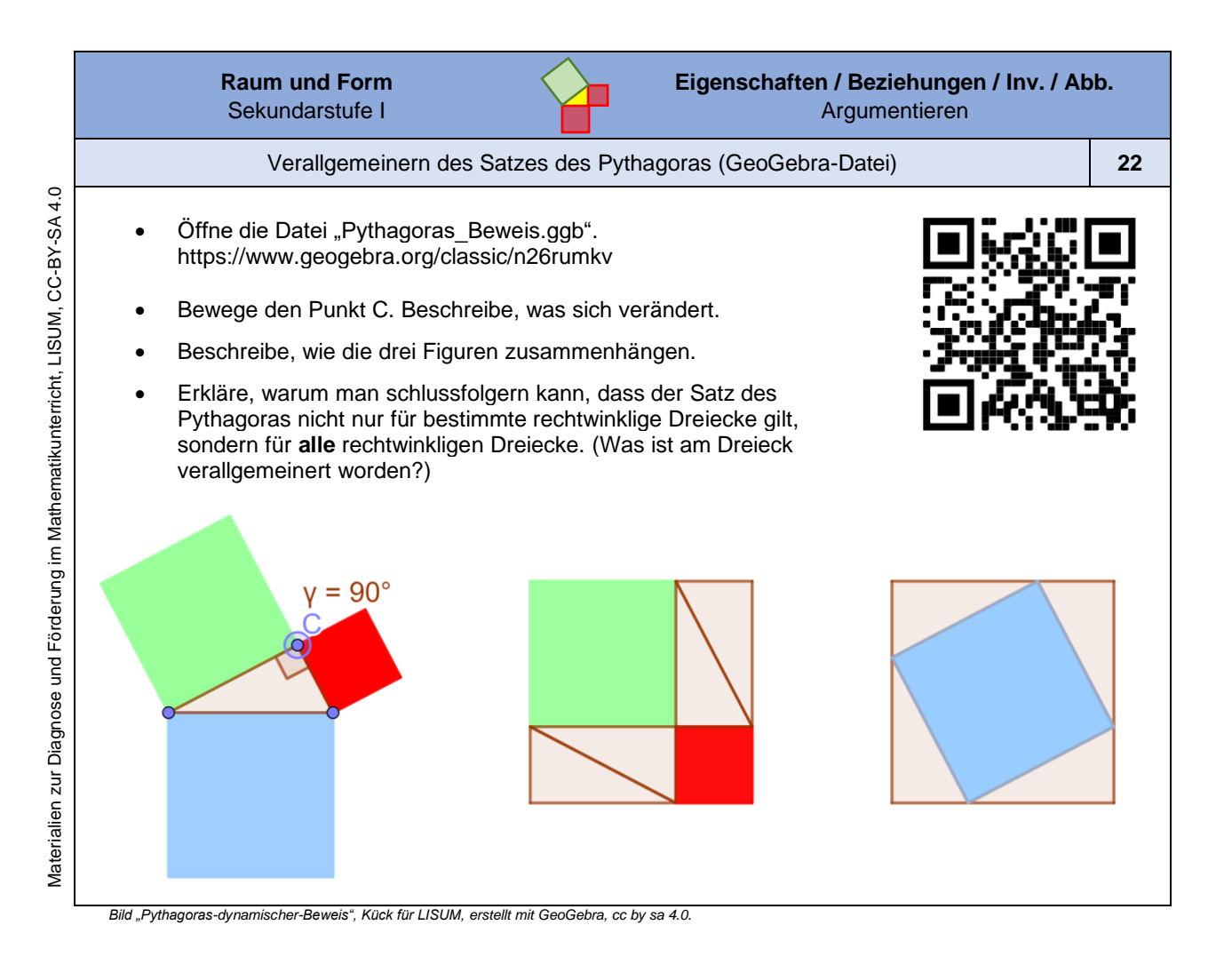

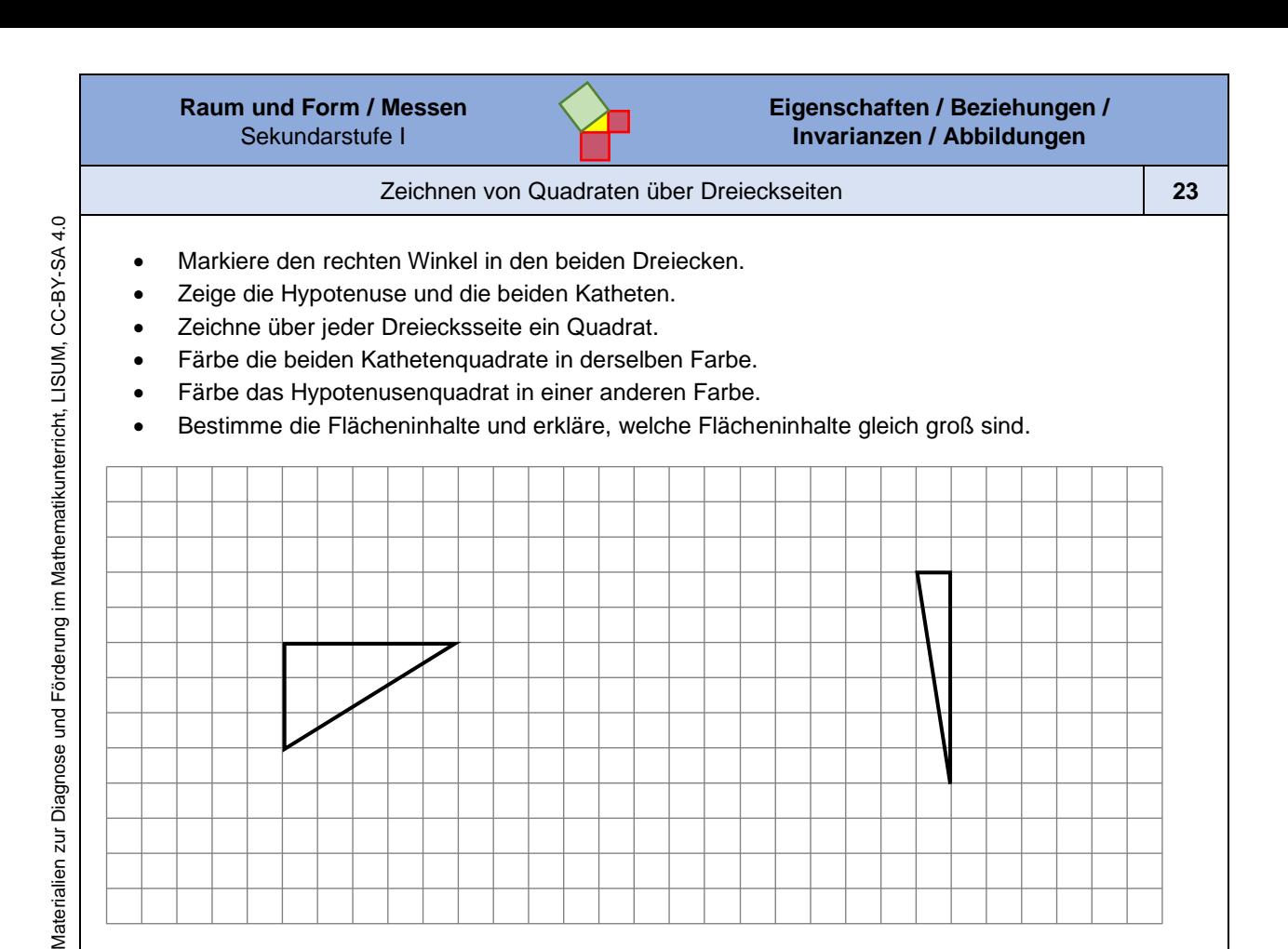

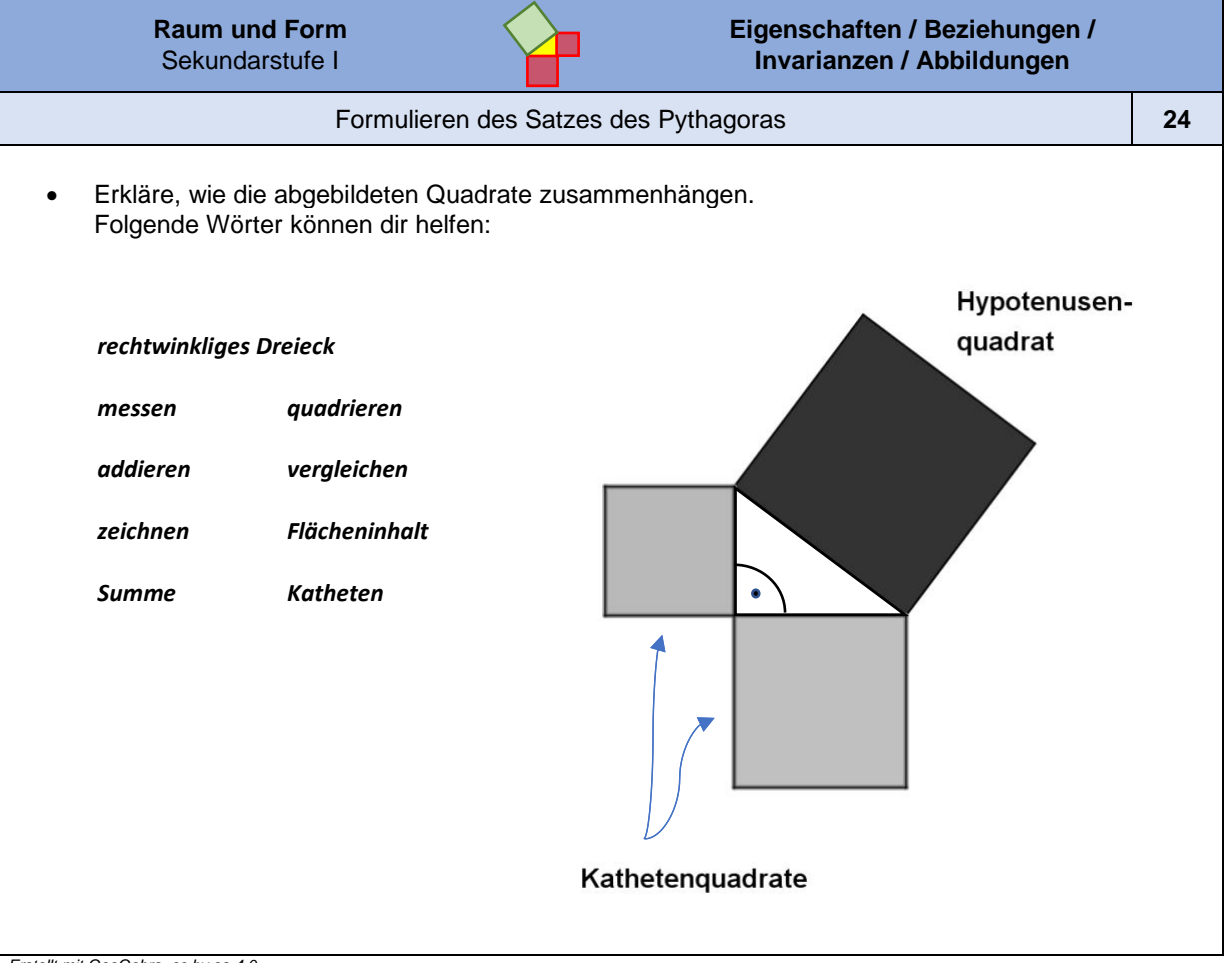

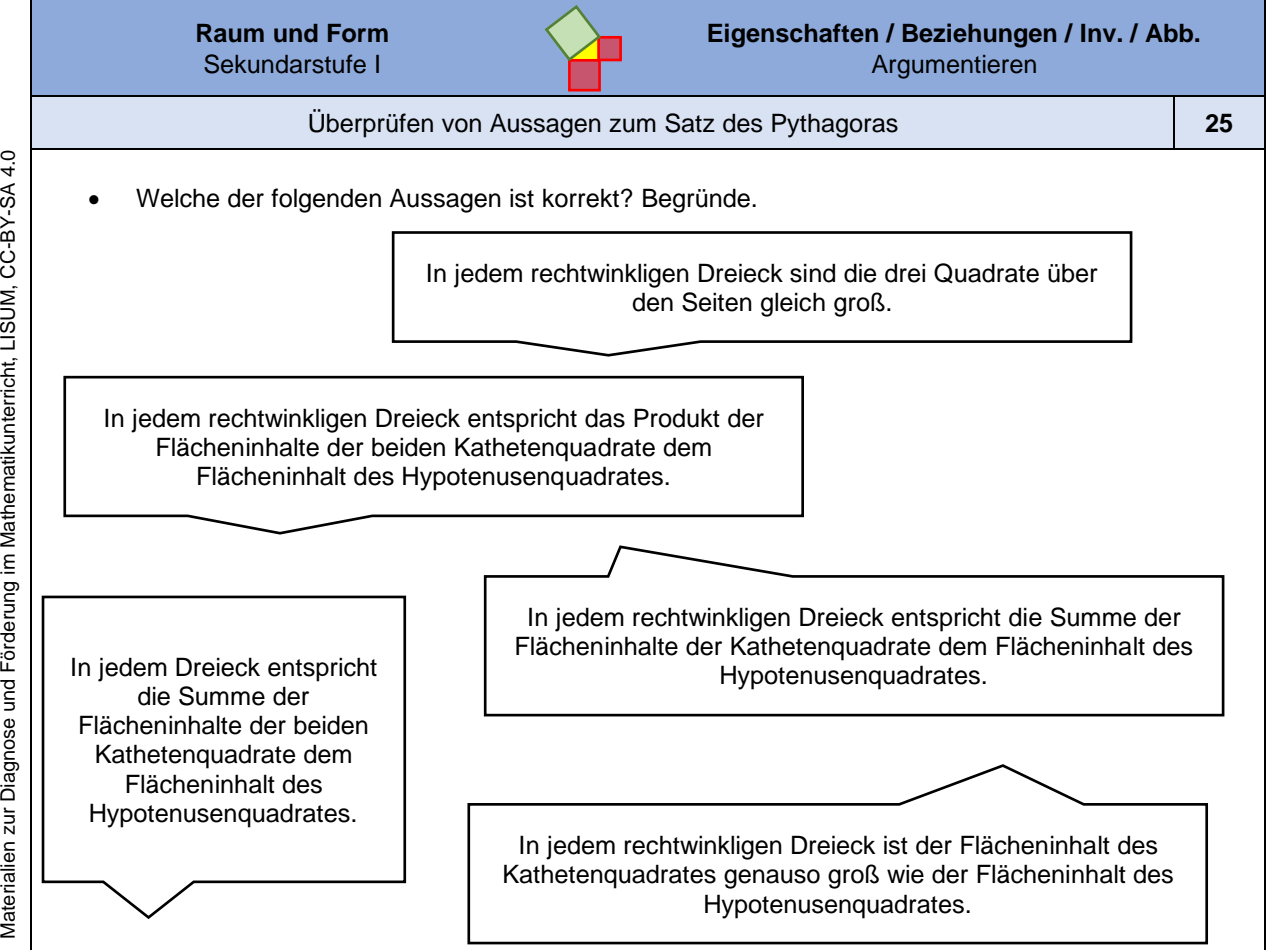

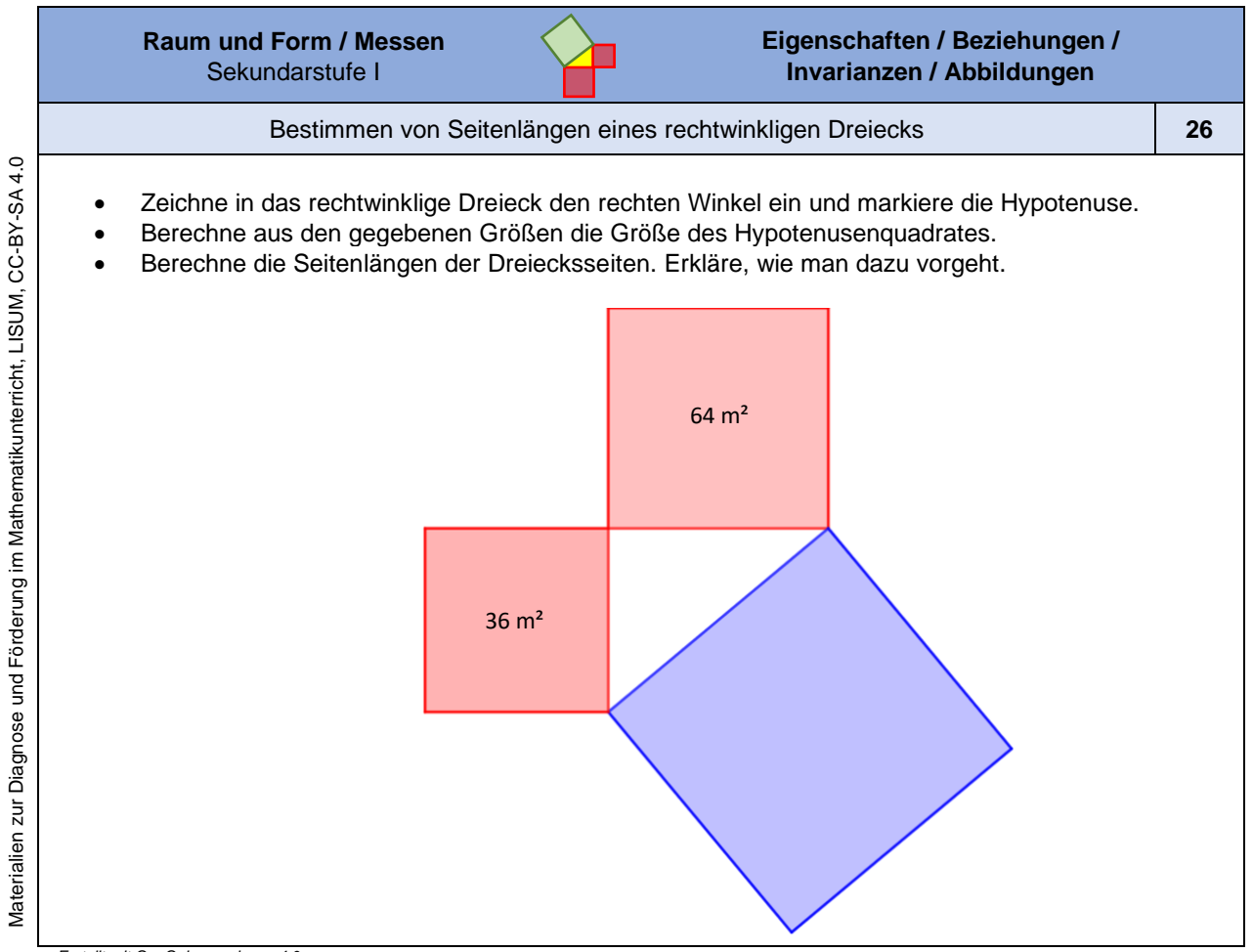

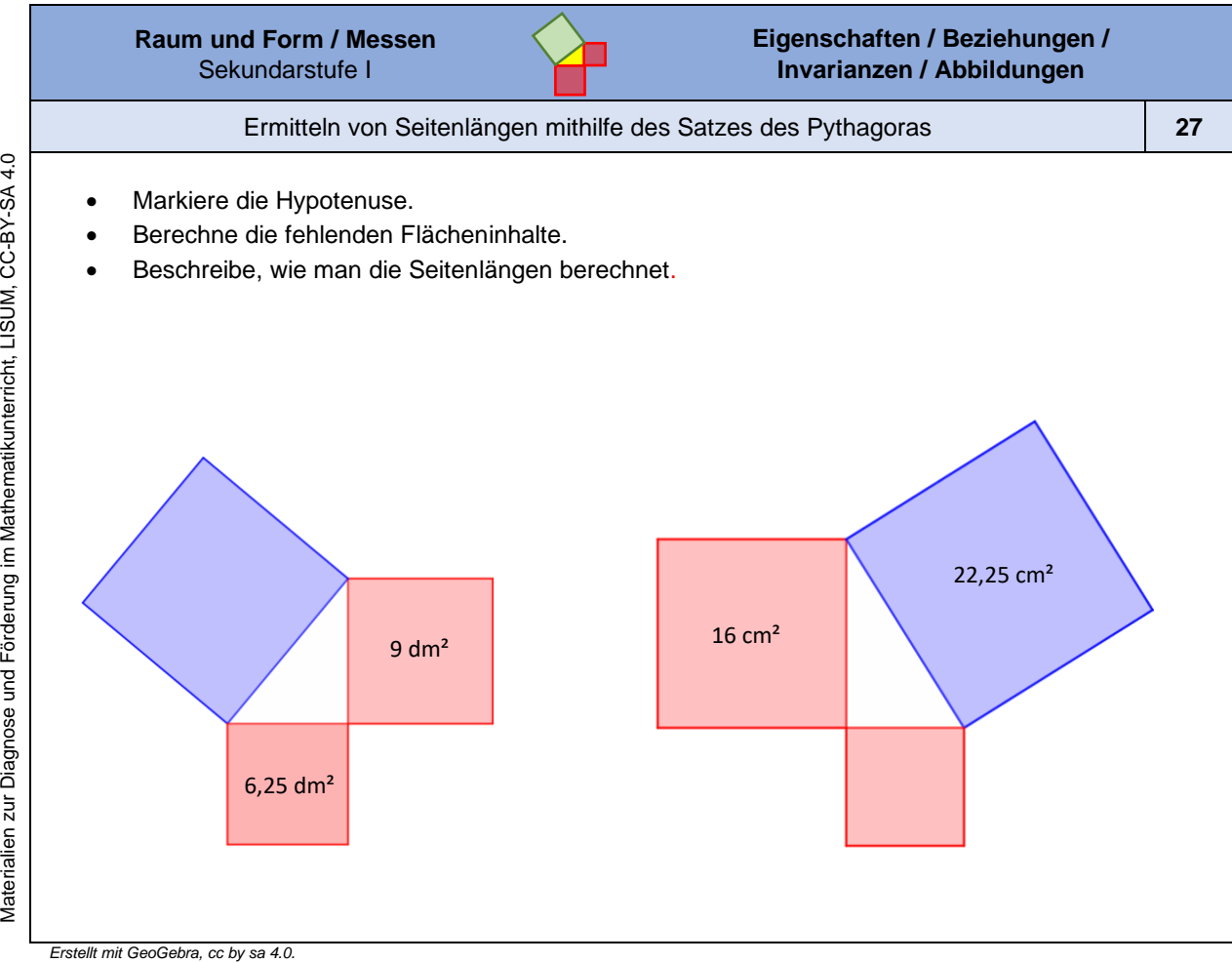

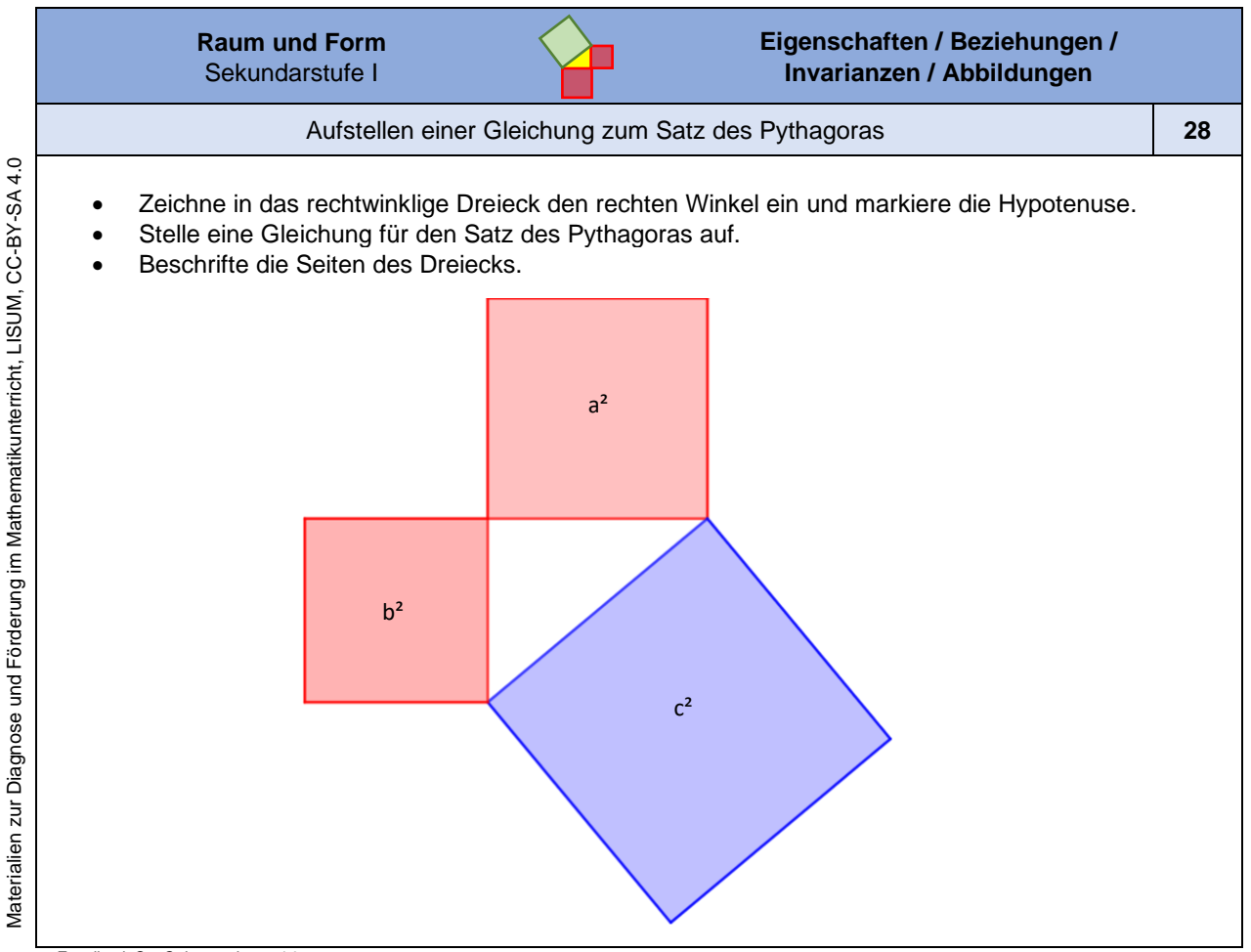

Materialien zur Diagnose und Förderung im Mathematikunterricht, LISUM, CC-BY-SA 4.0

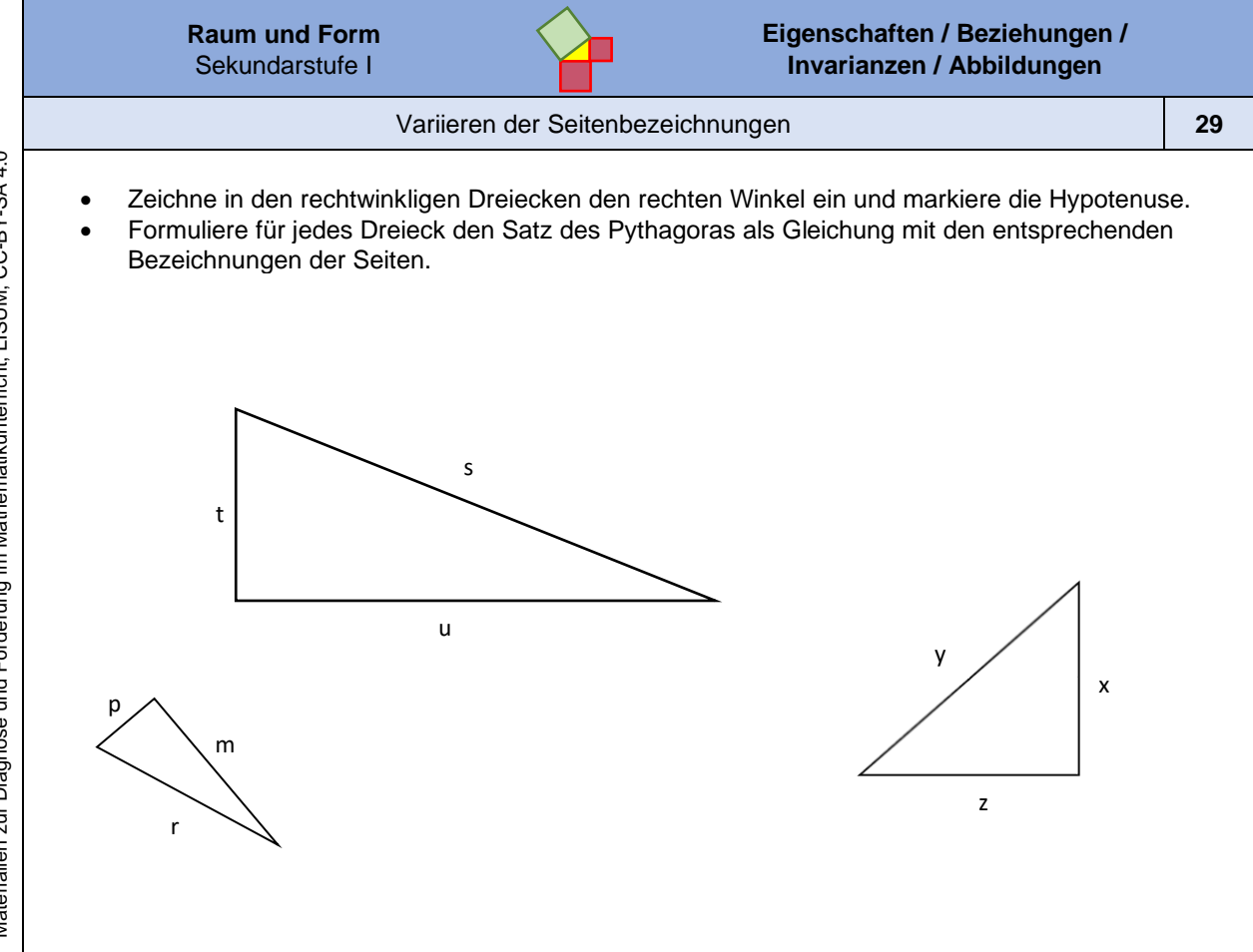

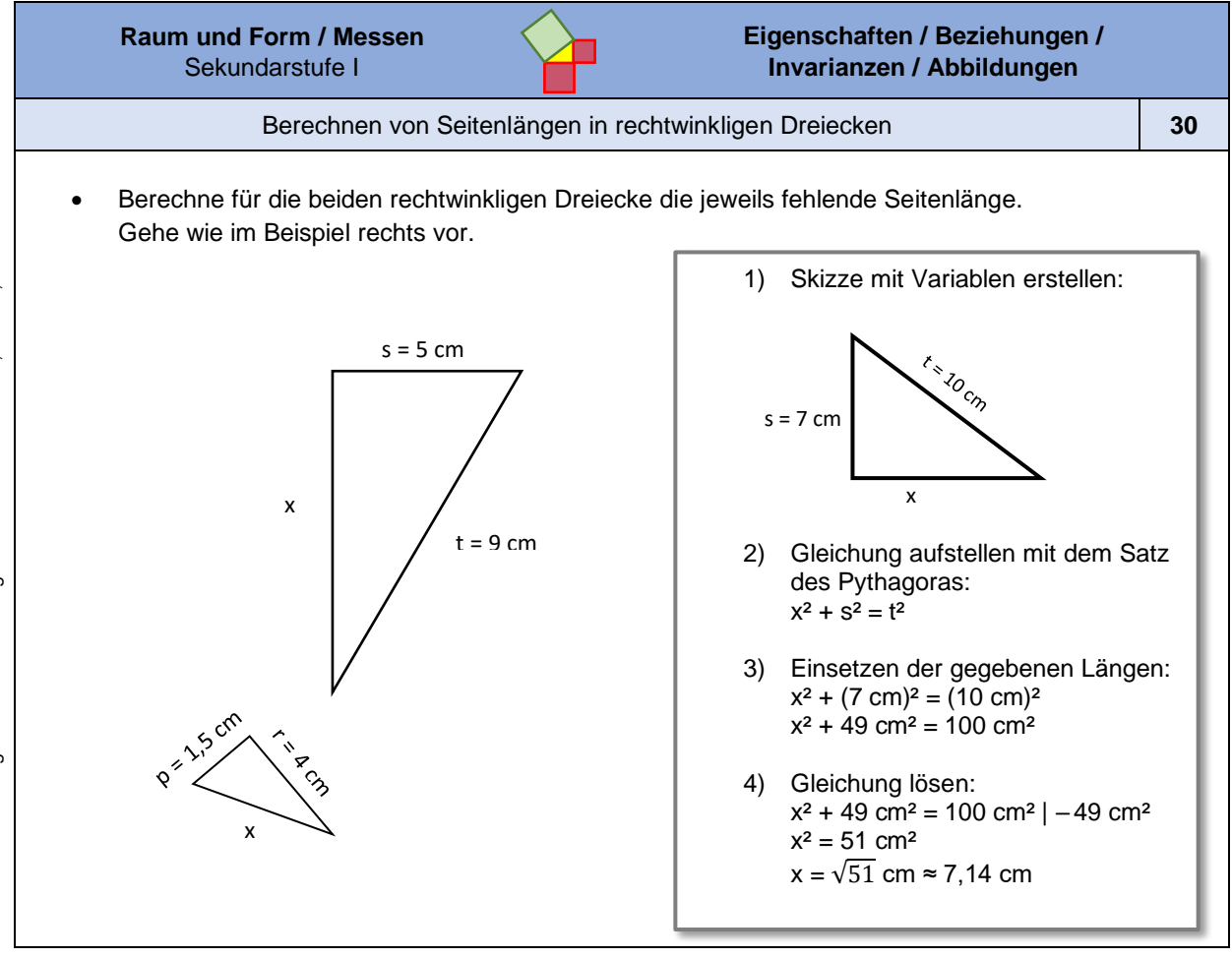

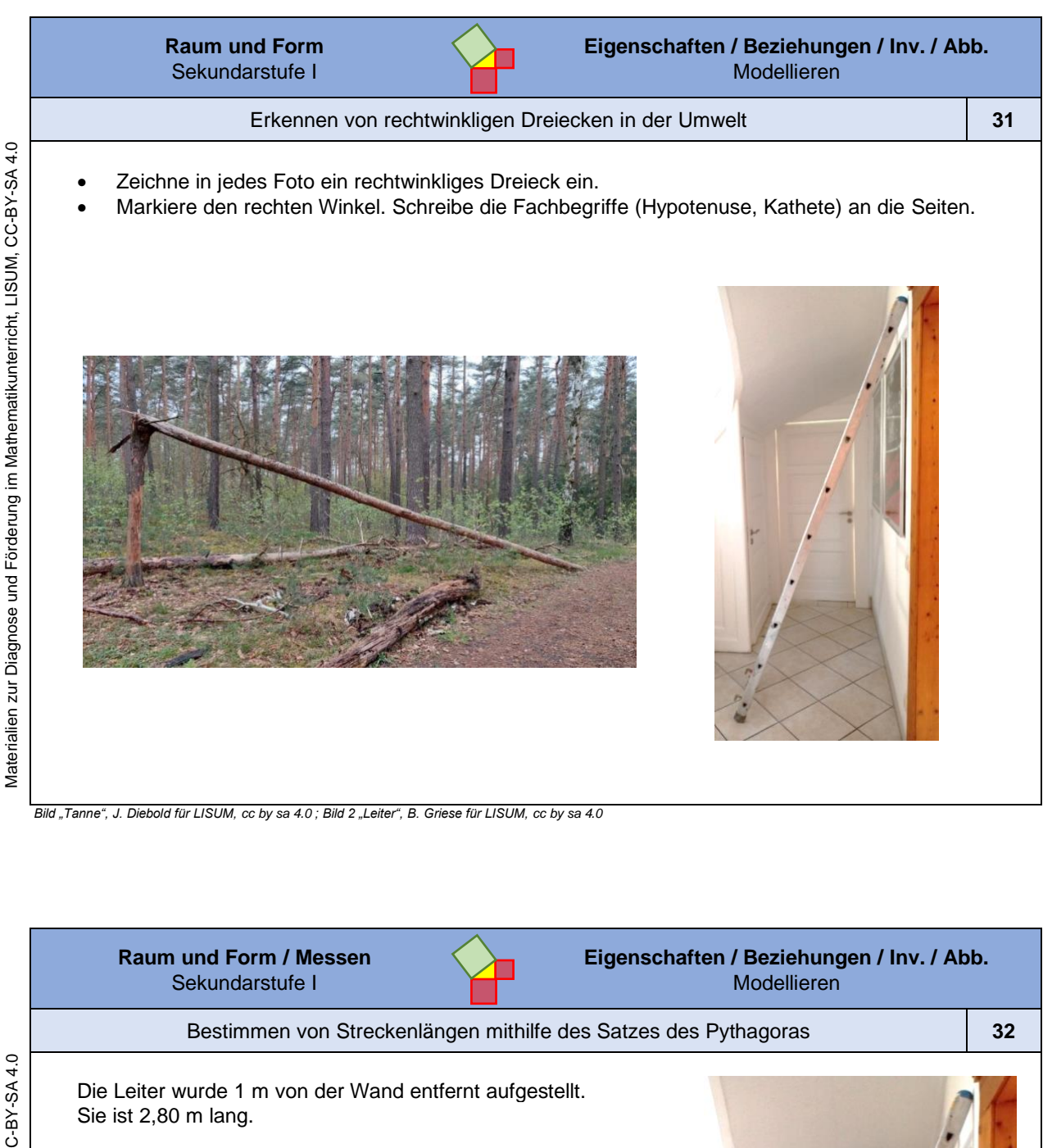

• Erkläre, wie man berechnen kann, in welcher Höhe die Leiter an der Wand lehnt.

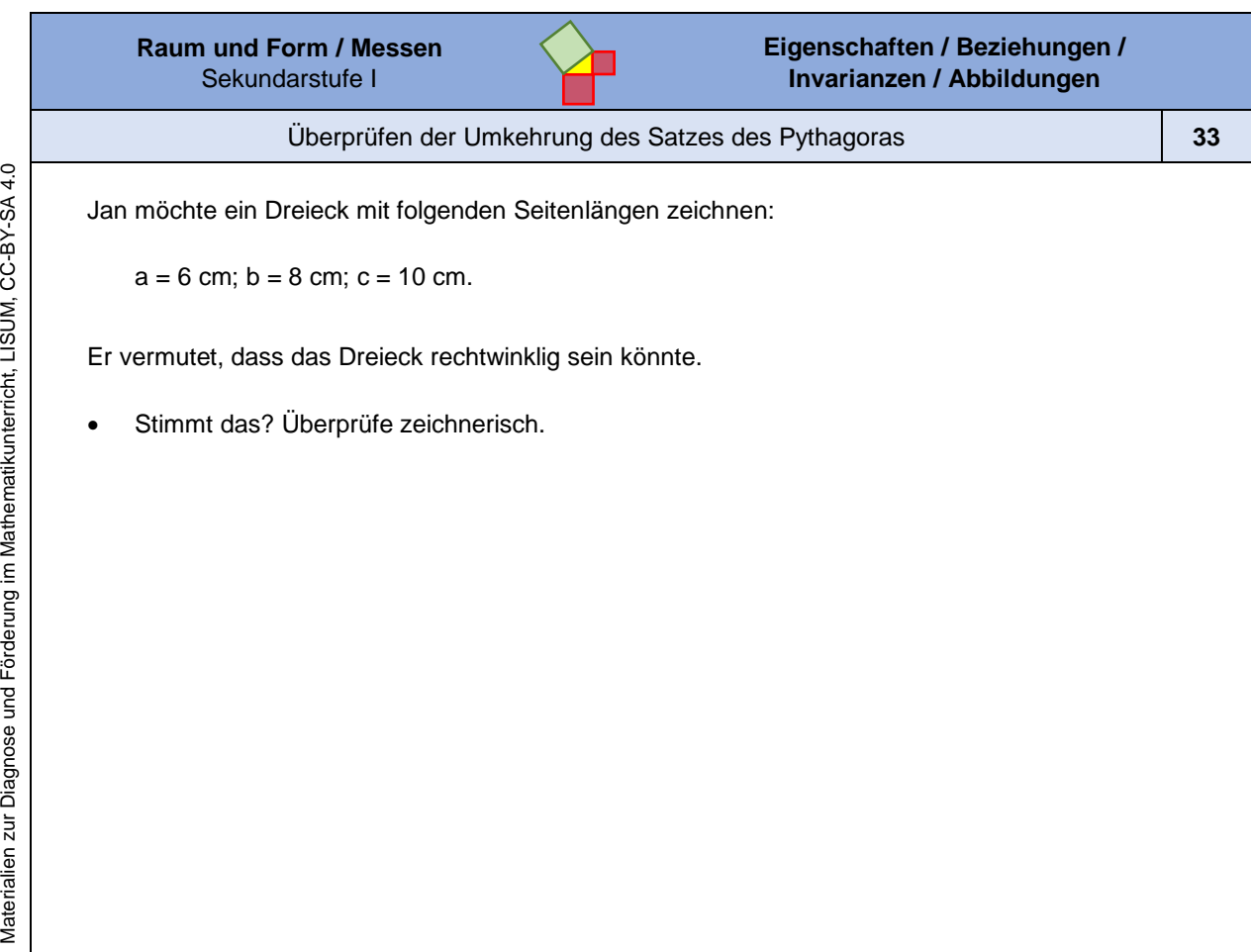

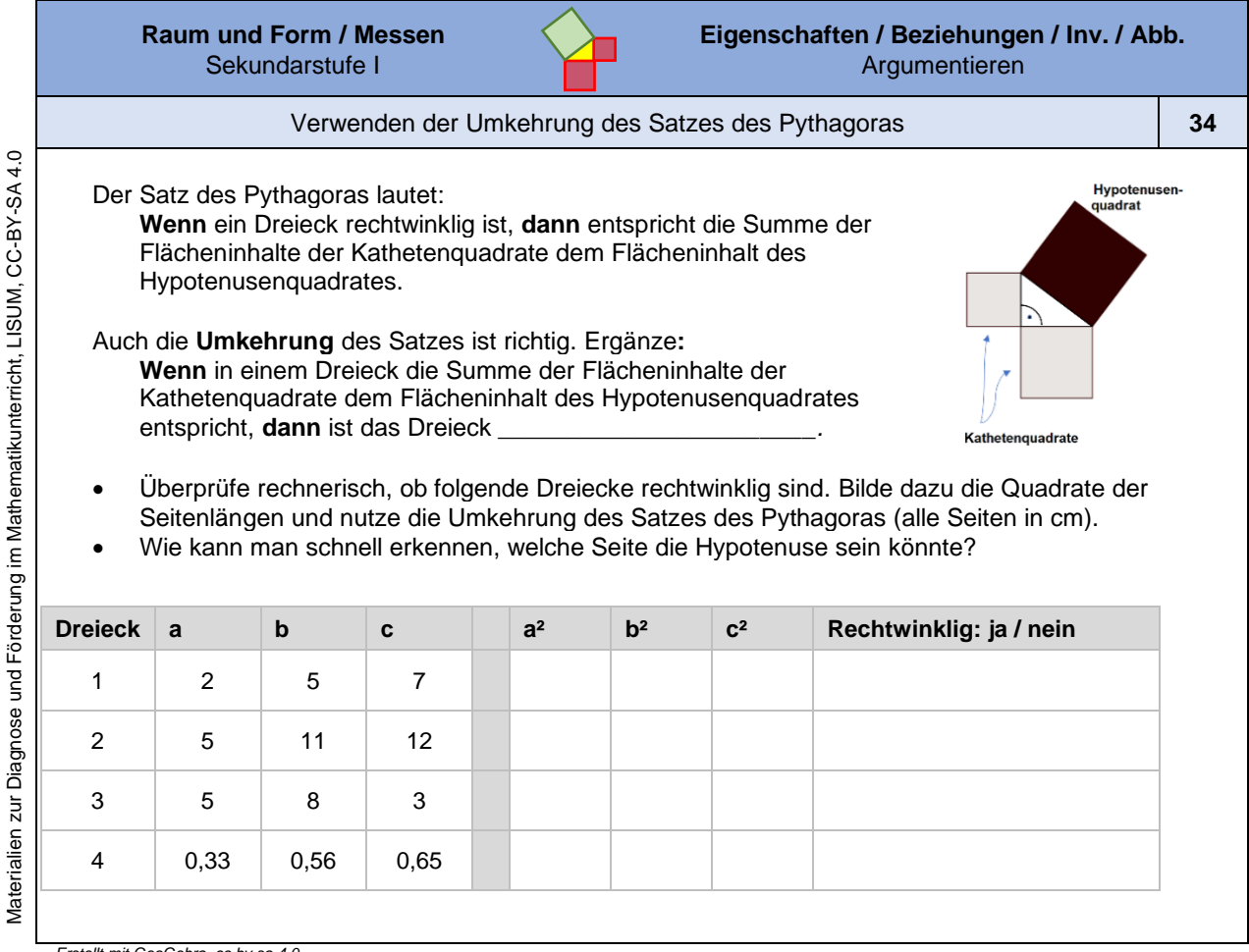

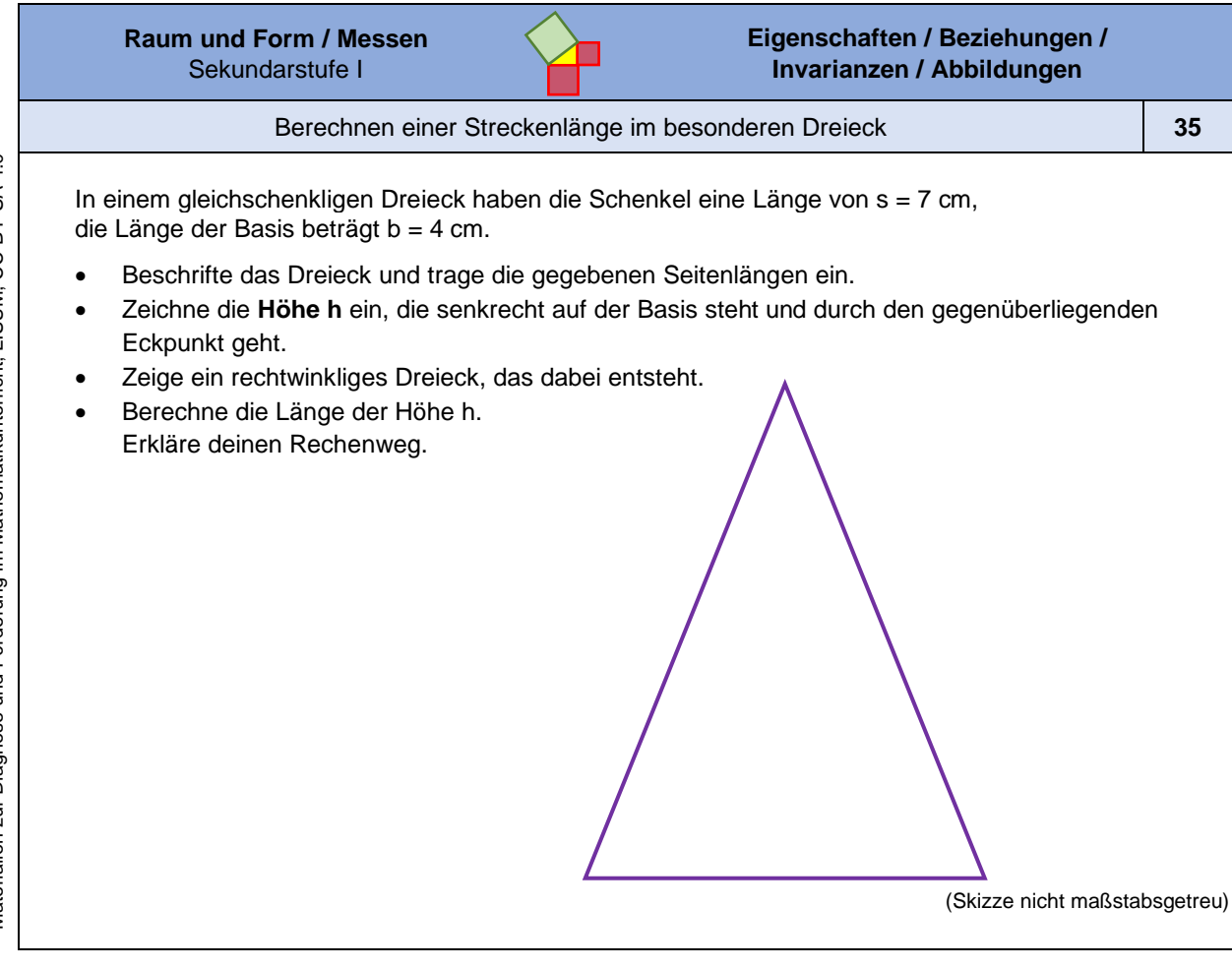

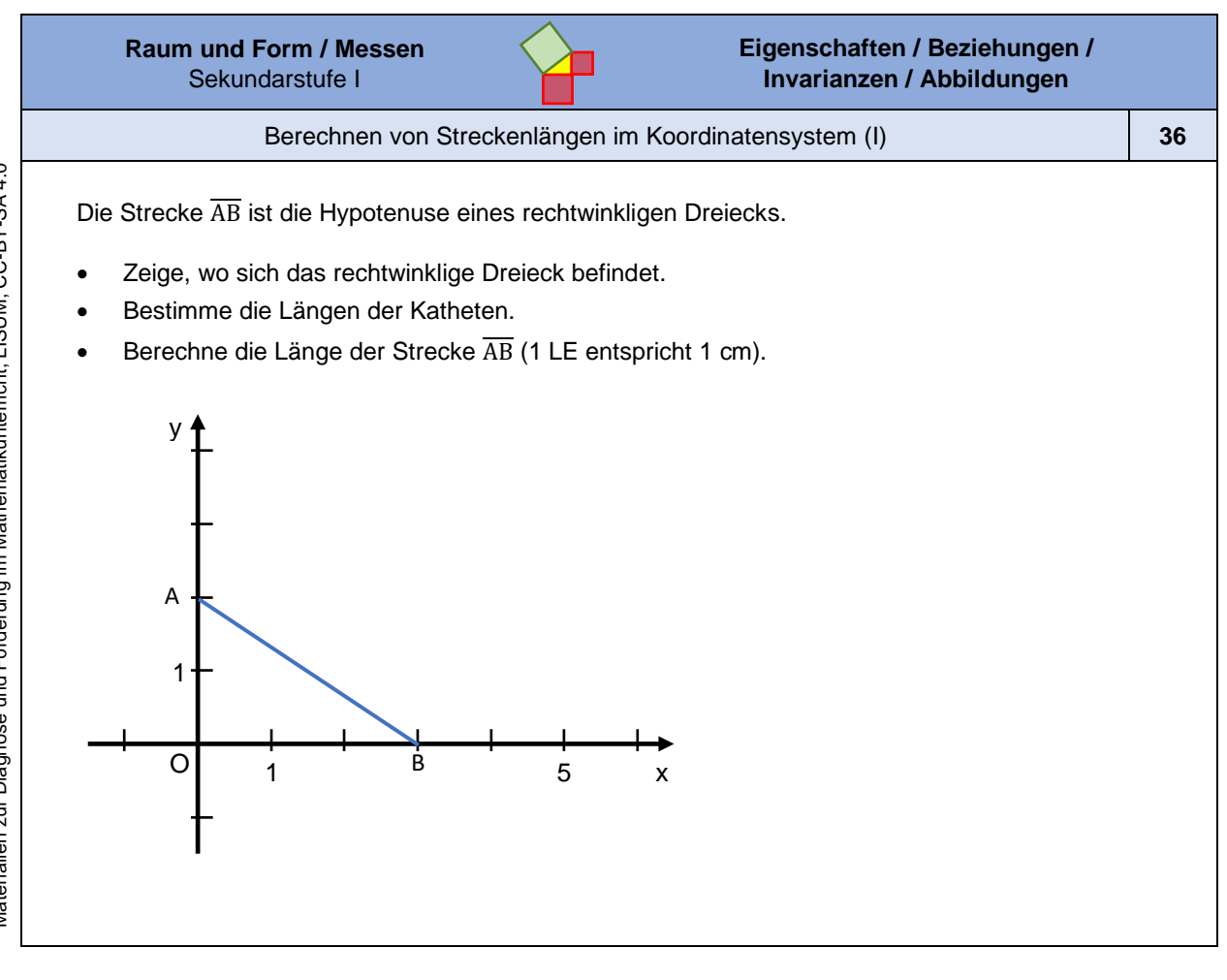

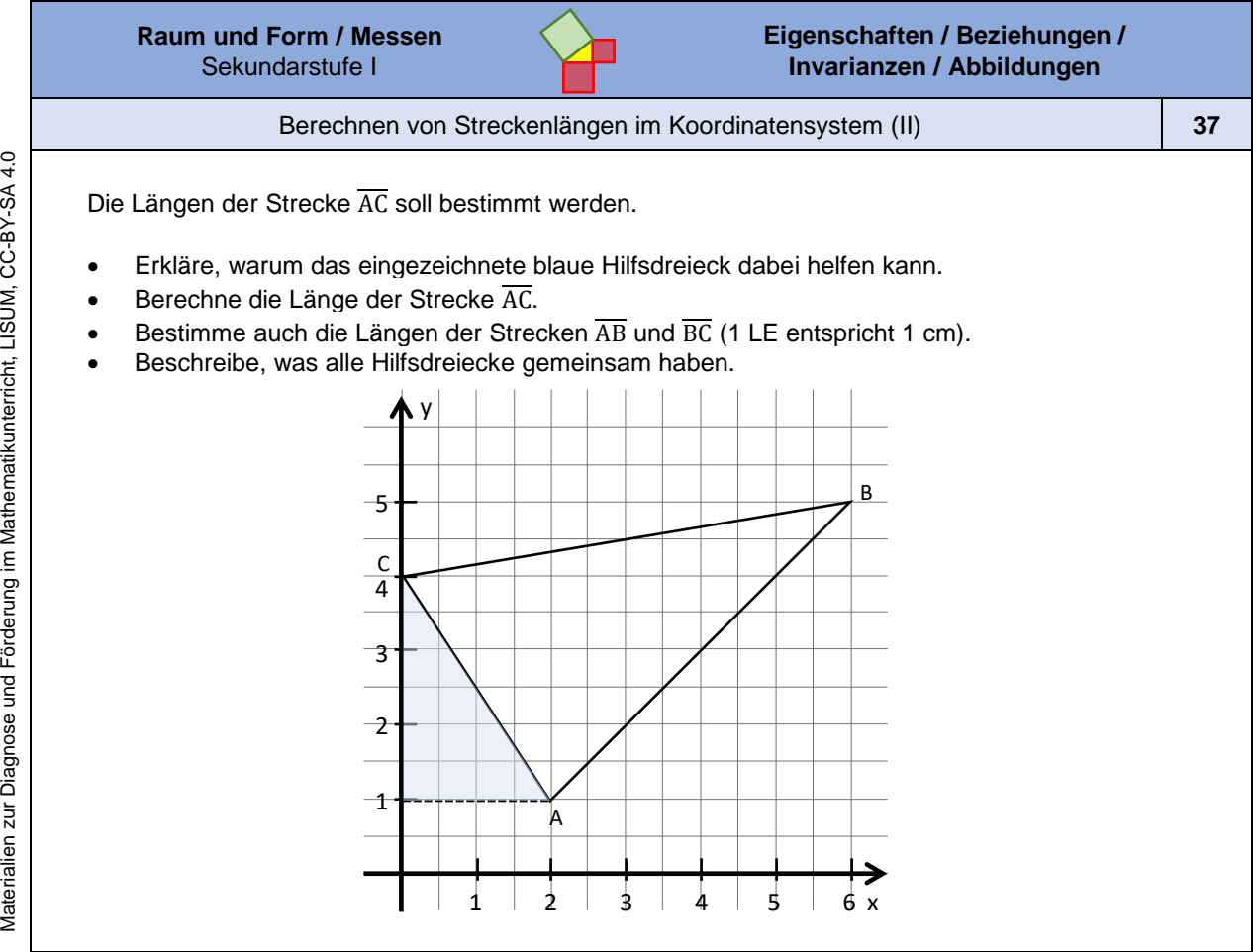

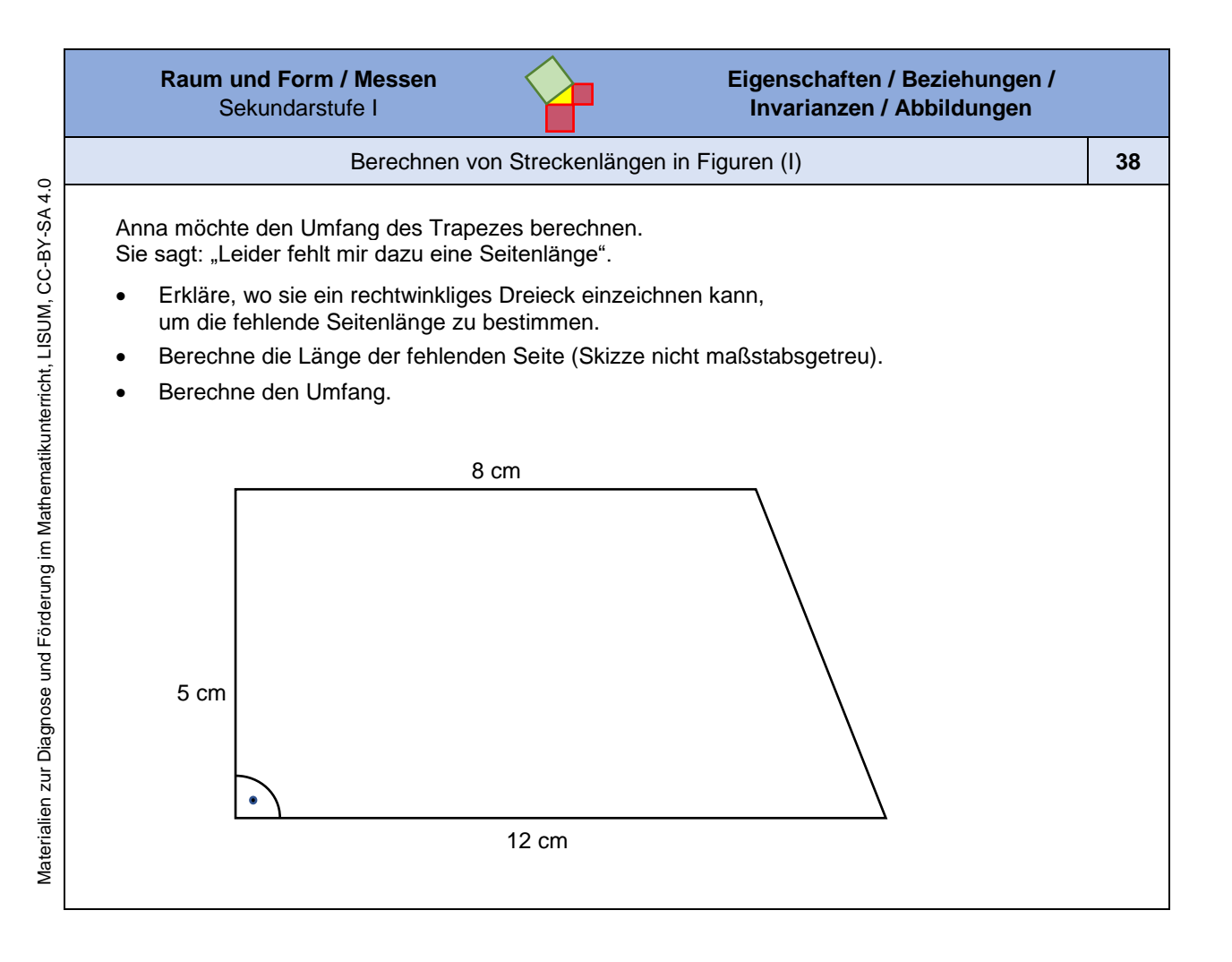

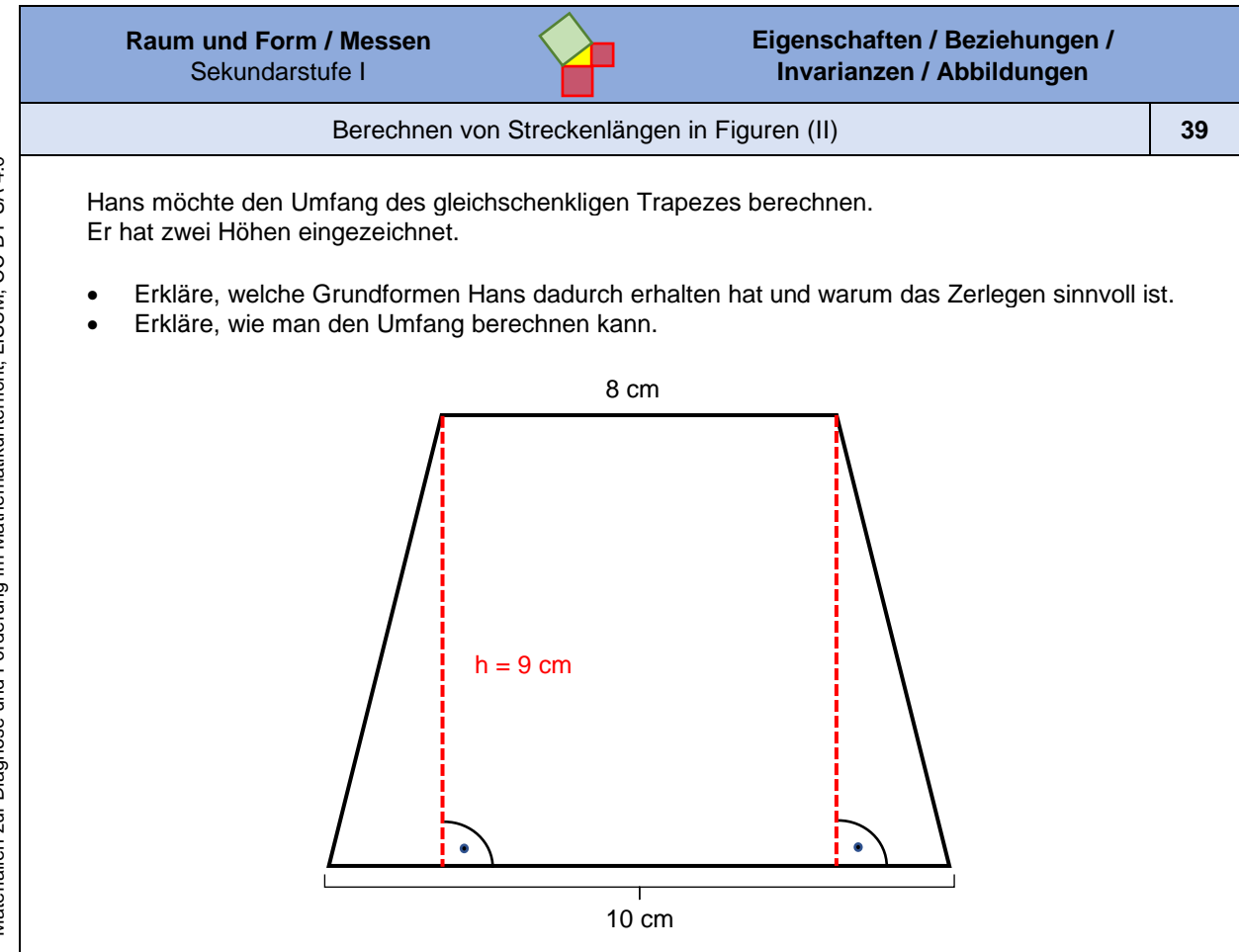

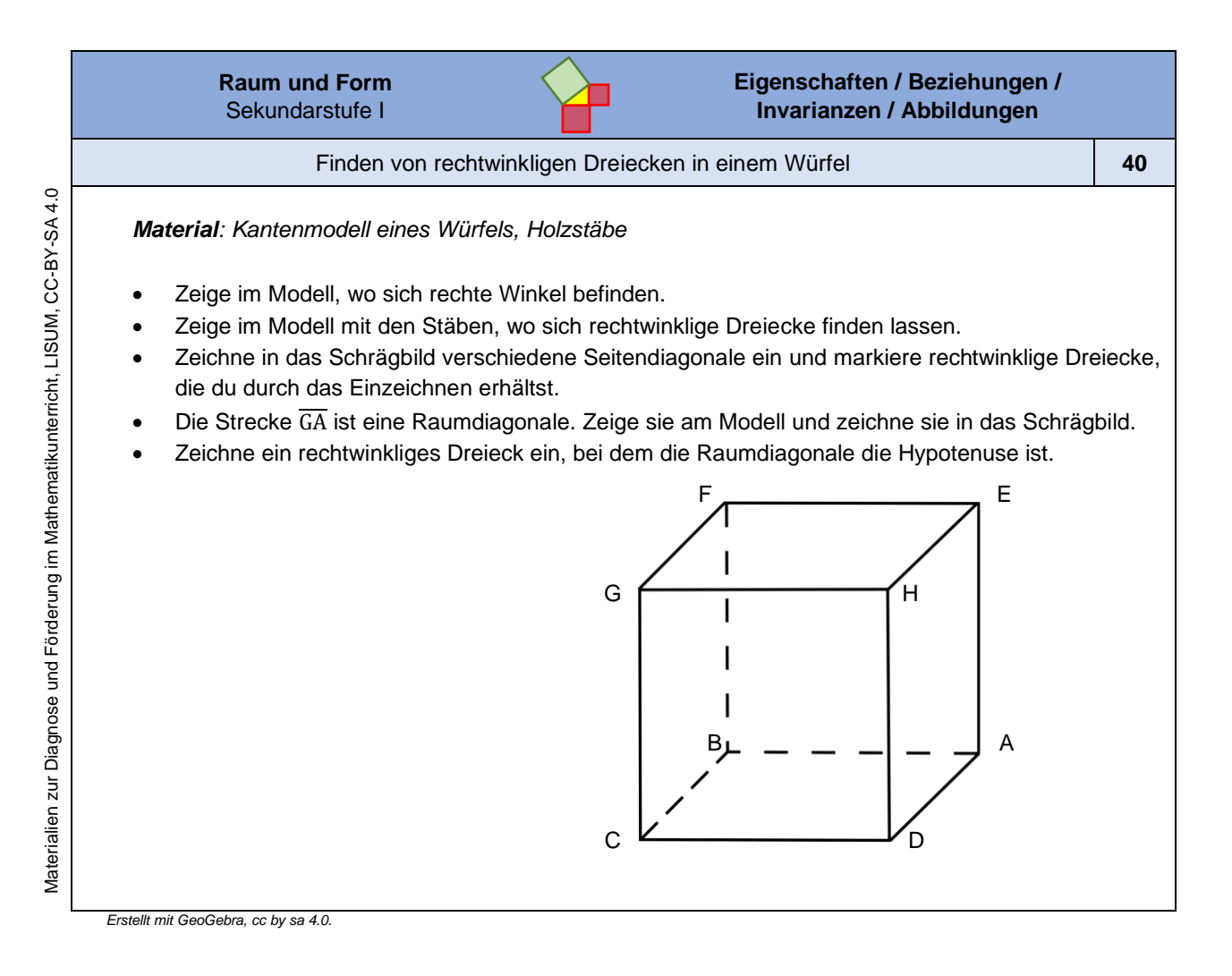

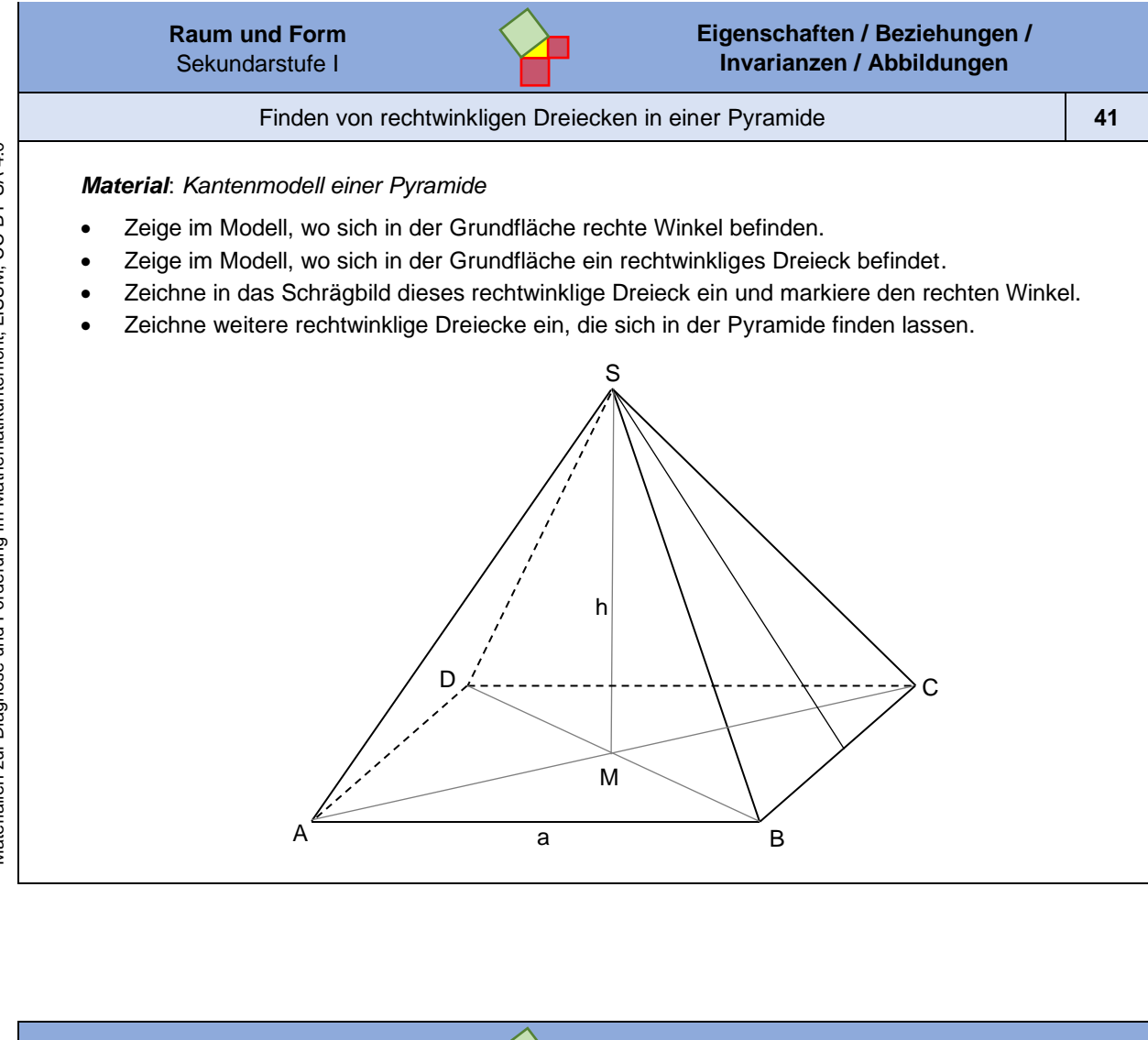

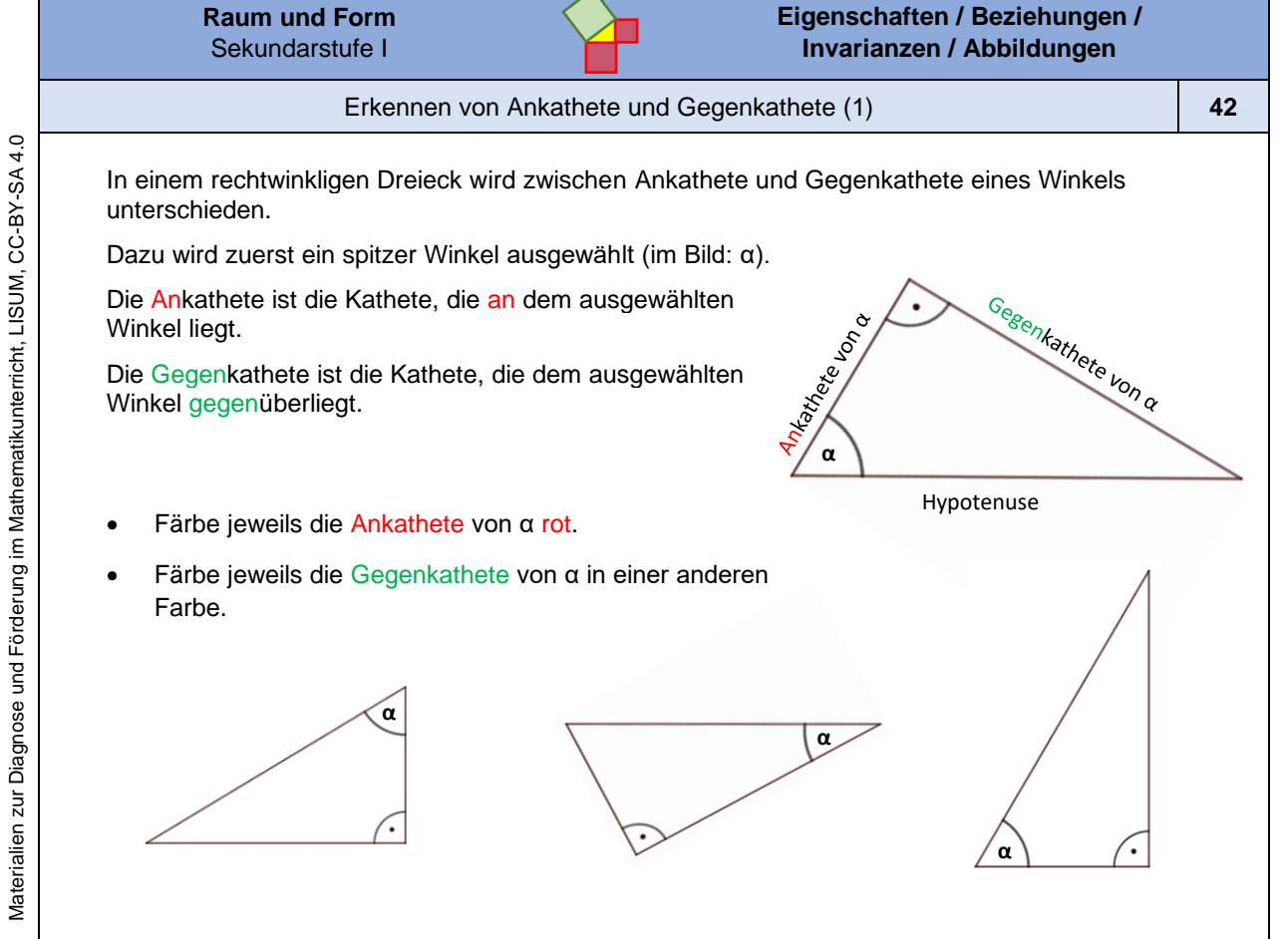

*Bild "Vier rechtwinklige Dreiecke", Dahlke für LISUM, erstellt mit GeoGebra, cc by sa 4.0.*

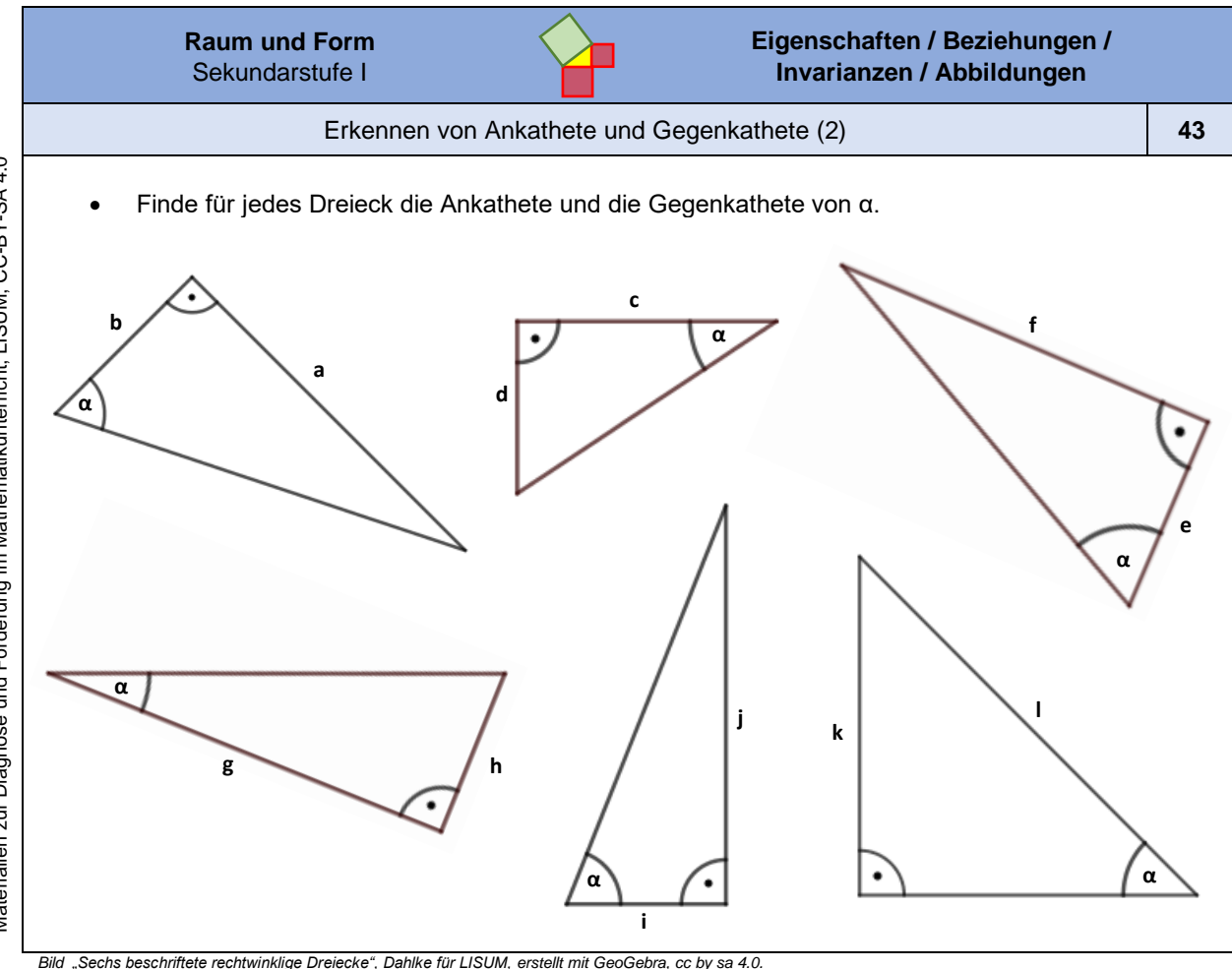

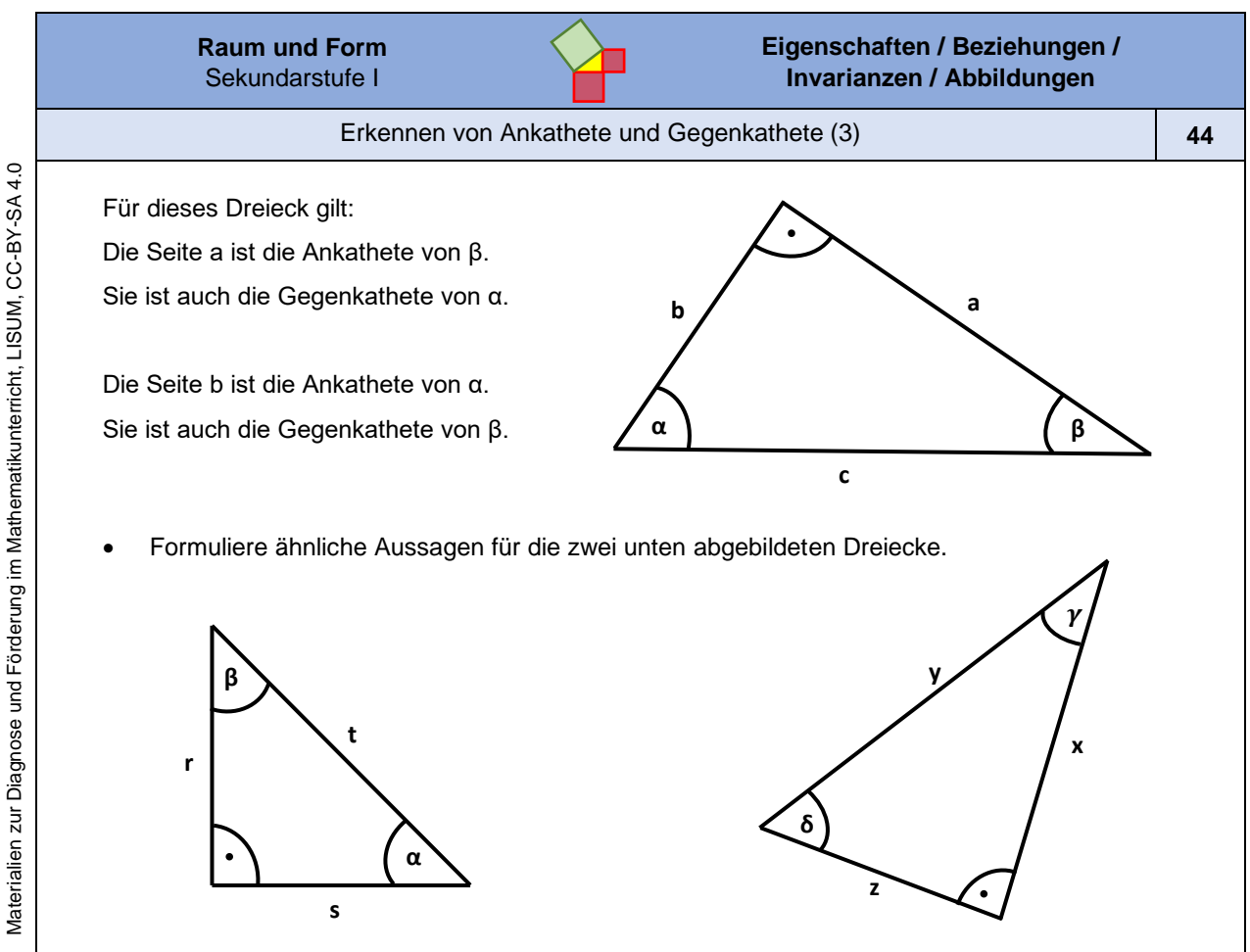

*Bild "Drei beschriftete rechtwinklige Dreiecke", Dahlke für LISUM, cc by sa 4.0* 

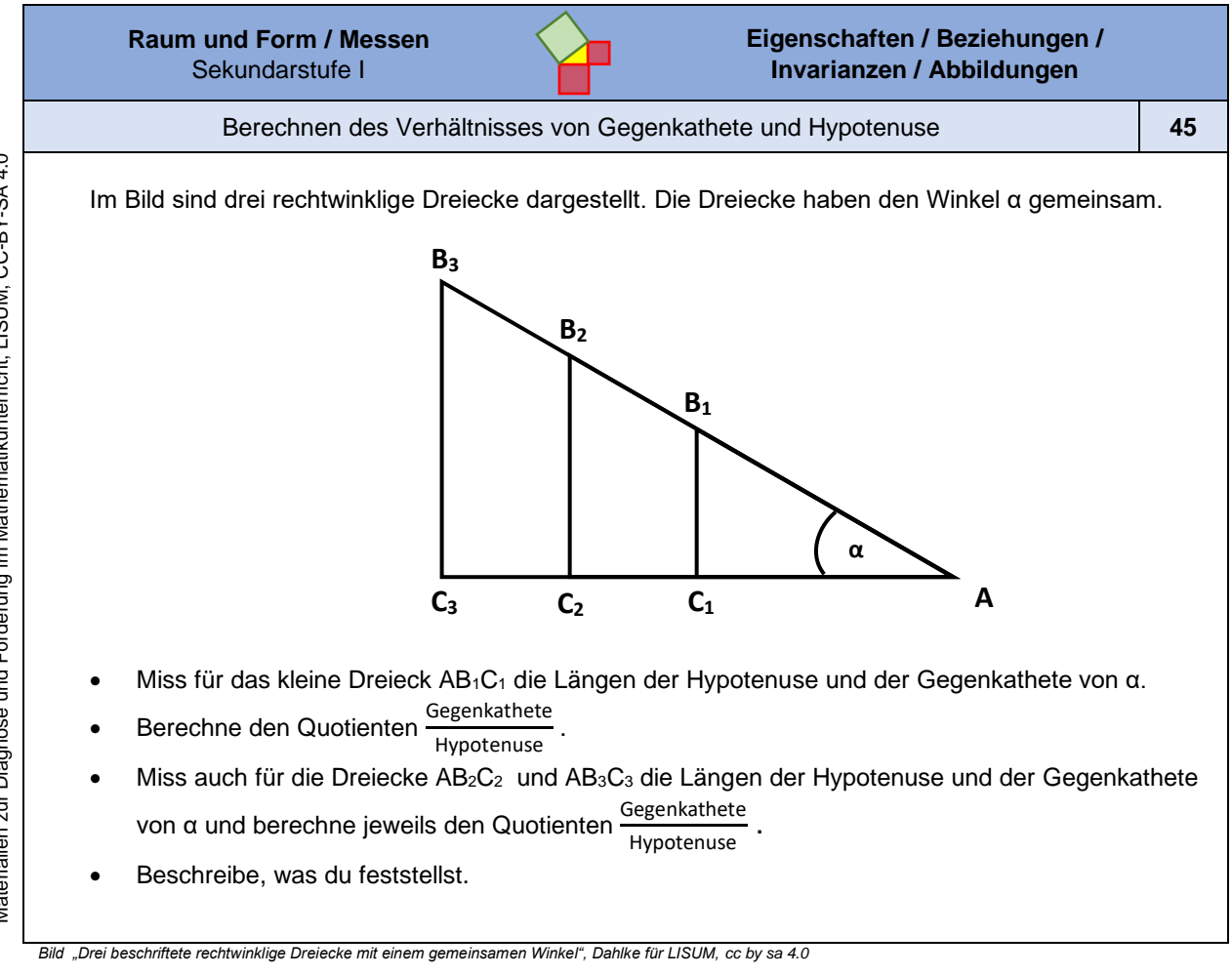

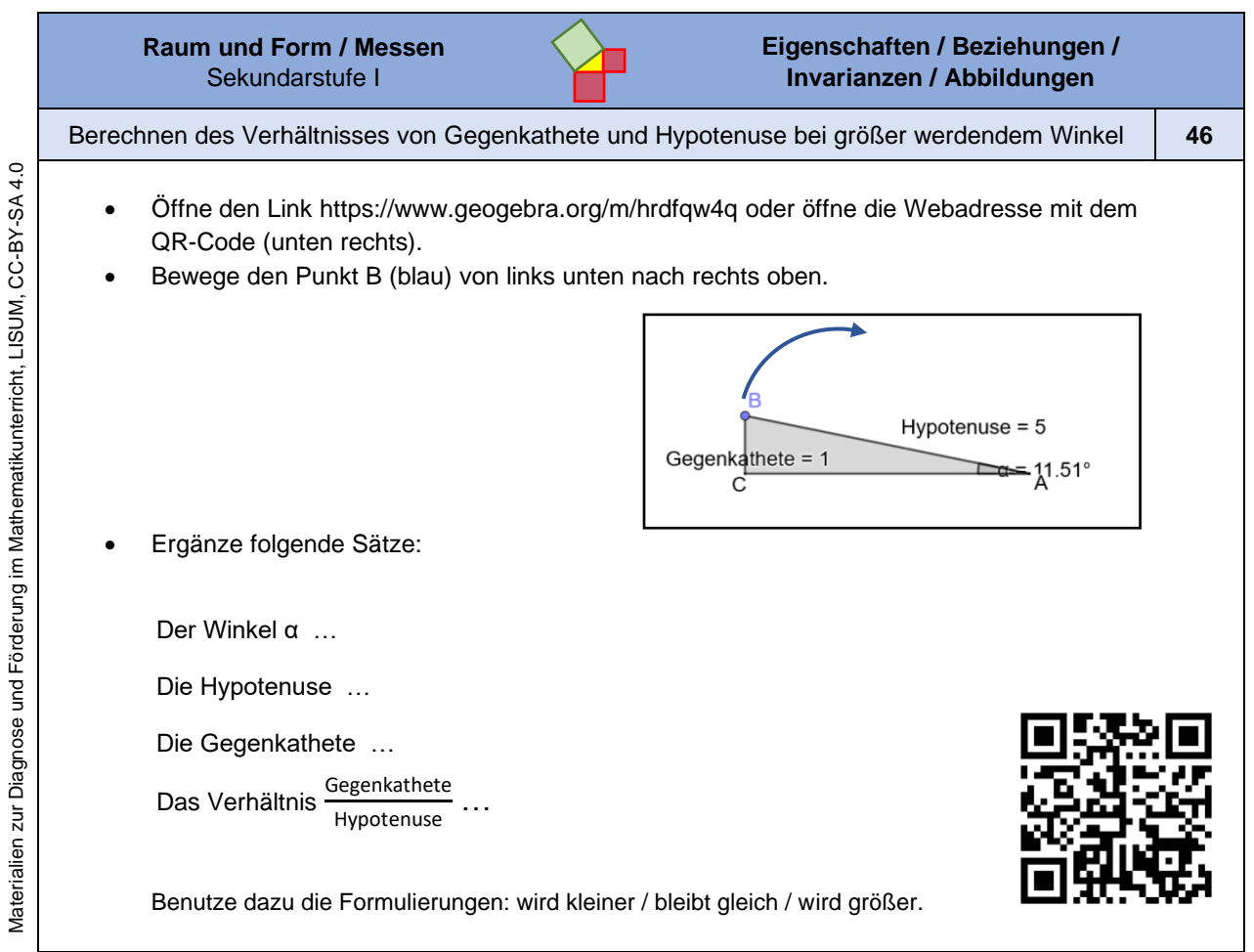

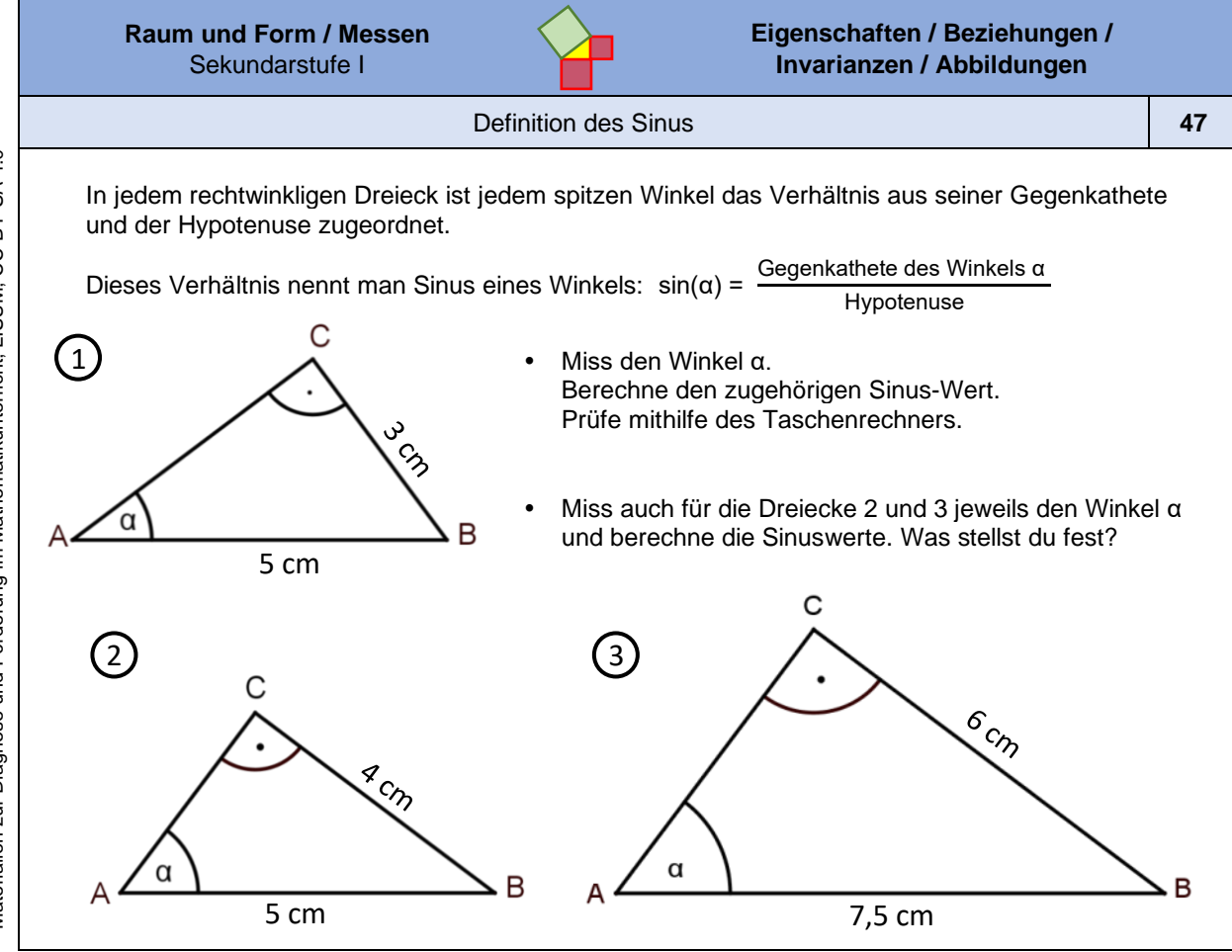

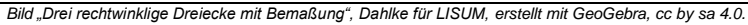

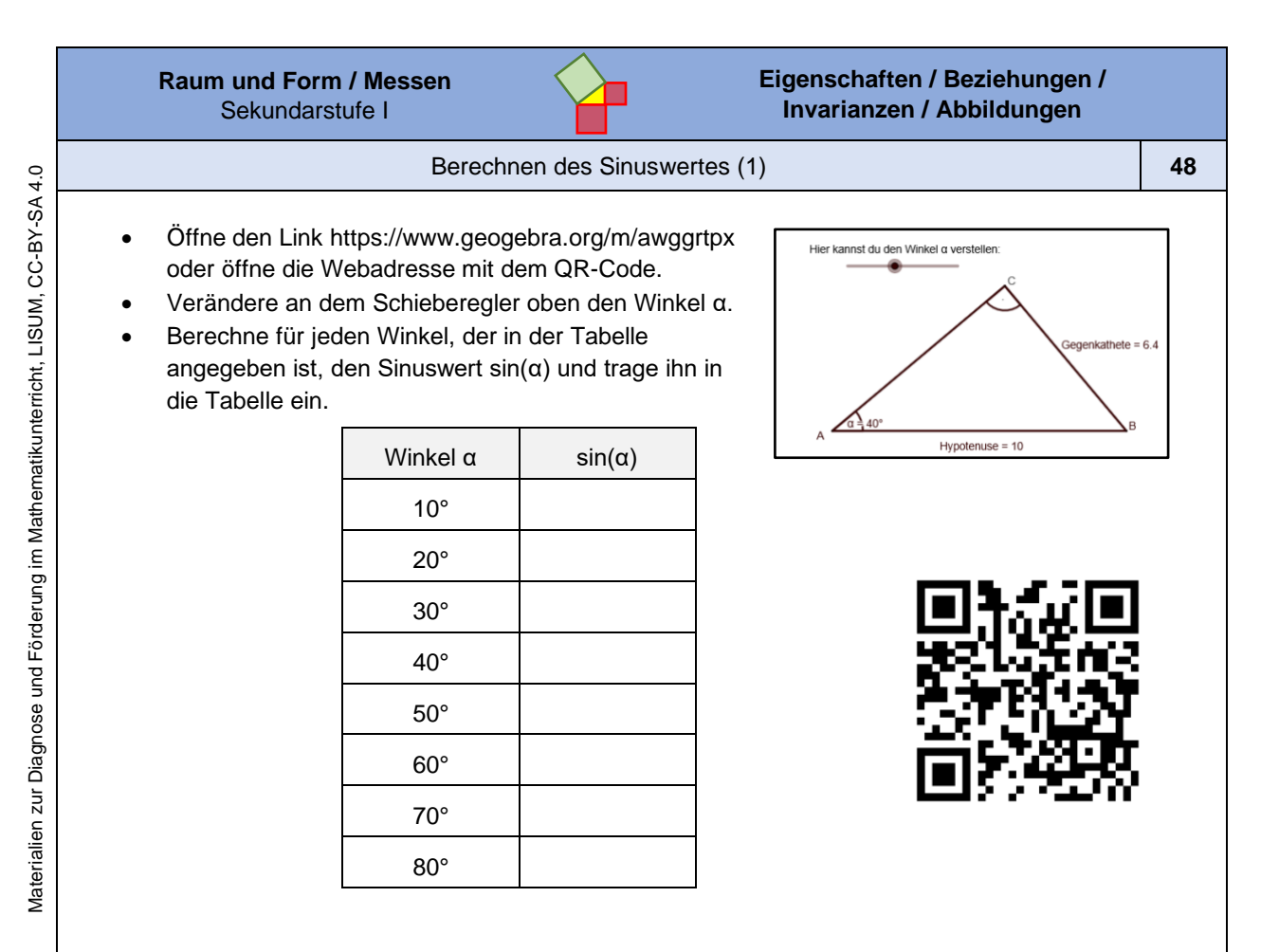

Materialien zur Diagnose und Förderung im Mathematikunterricht, LISUM, CC-BY-SA 4.0 Materialien zur Diagnose und Förderung im Mathematikunterricht, LISUM, CC-BY-SA 4.0

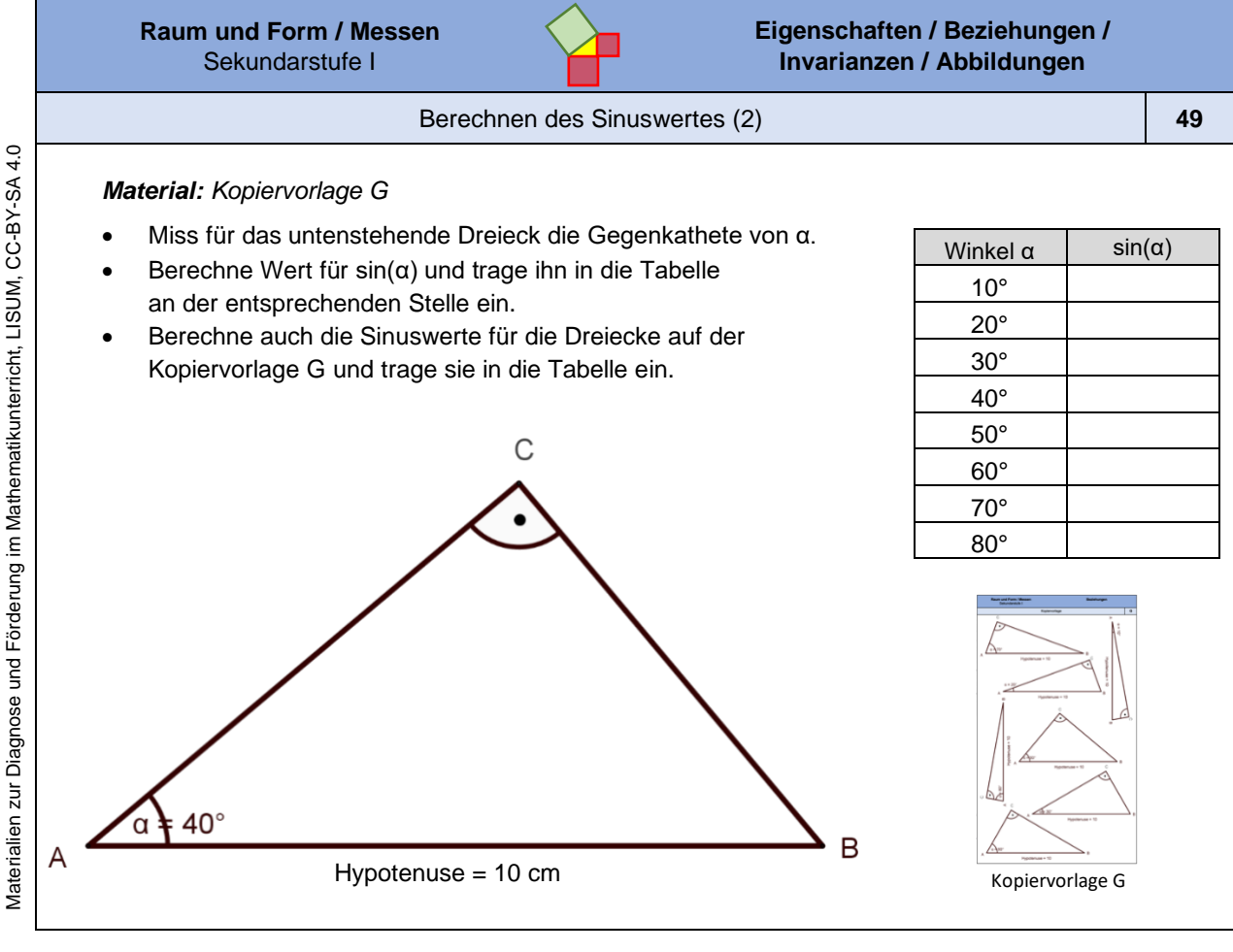

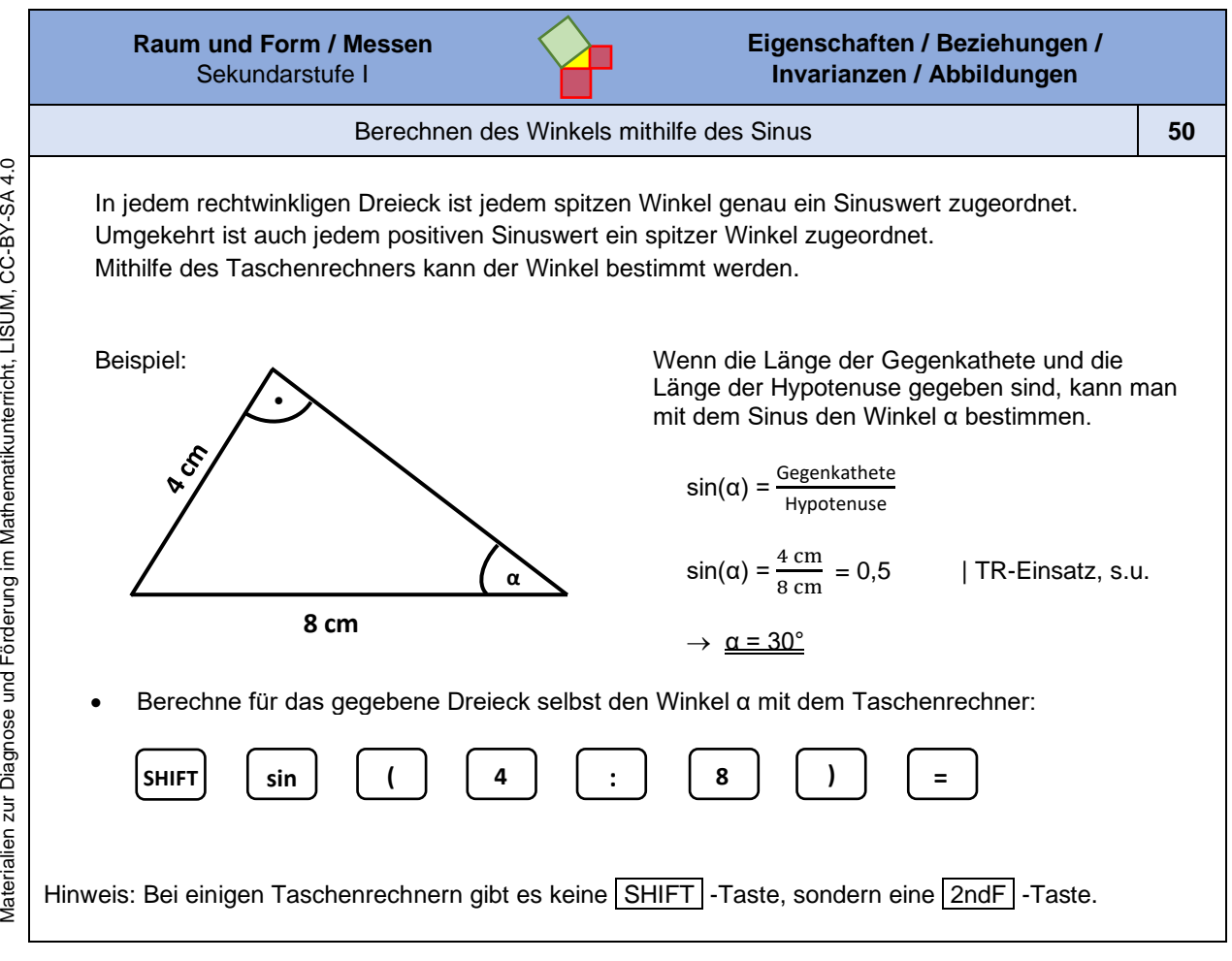

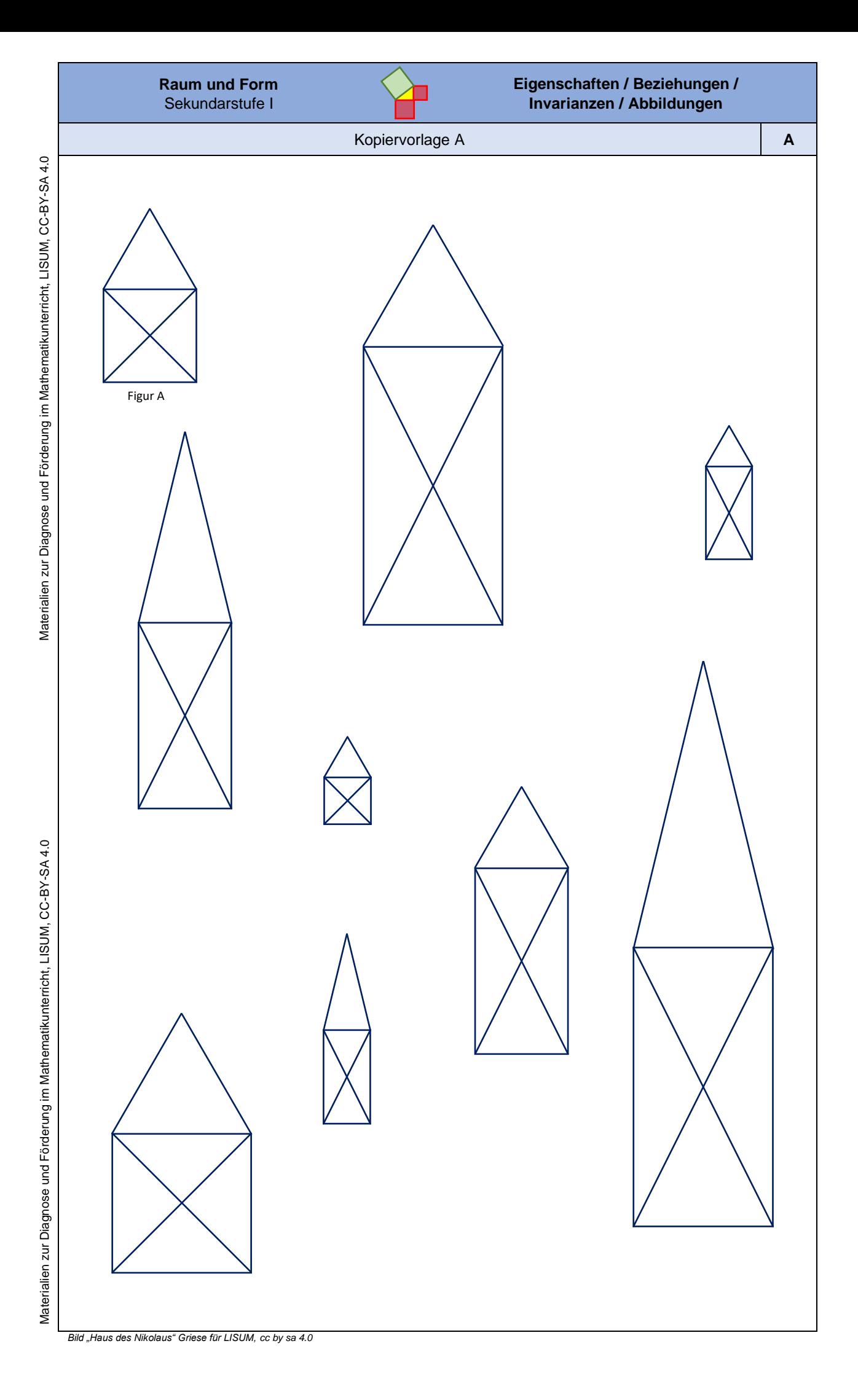

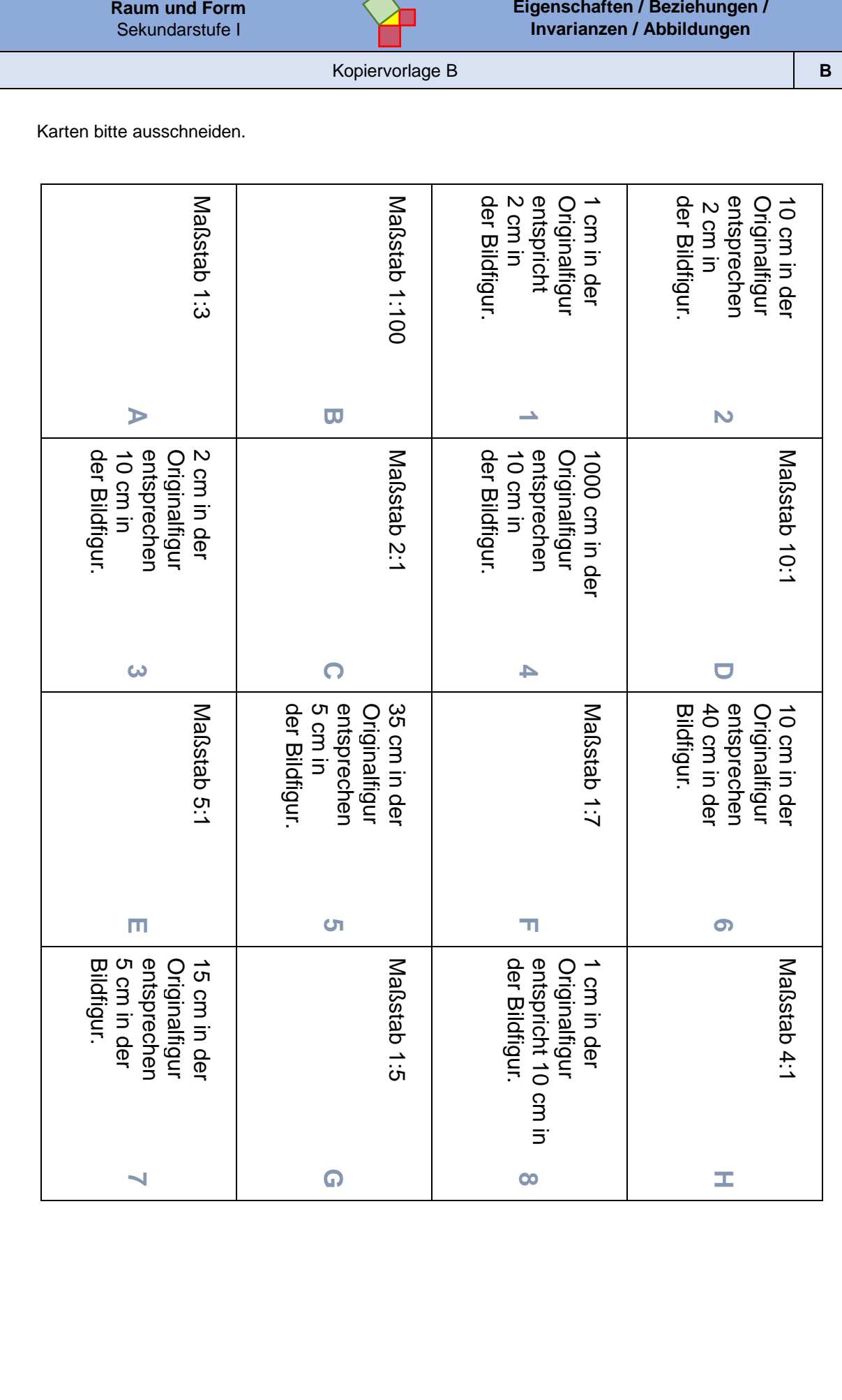

Materialien zur Diagnose und Förderung im Mathematikunterricht, LISUM, CC-BY-SA 4.0 Materialien zur Diagnose und Förderung im Mathematikunterricht, LISUM, CC-BY-SA 4.0

Materialien zur Diagnose und Förderung im Mathernatikunterricht, LISUM, CC-BY-SA 4.0 Materialien zur Diagnose und Förderung im Mathematikunterricht, LISUM, CC-BY-SA 4.0

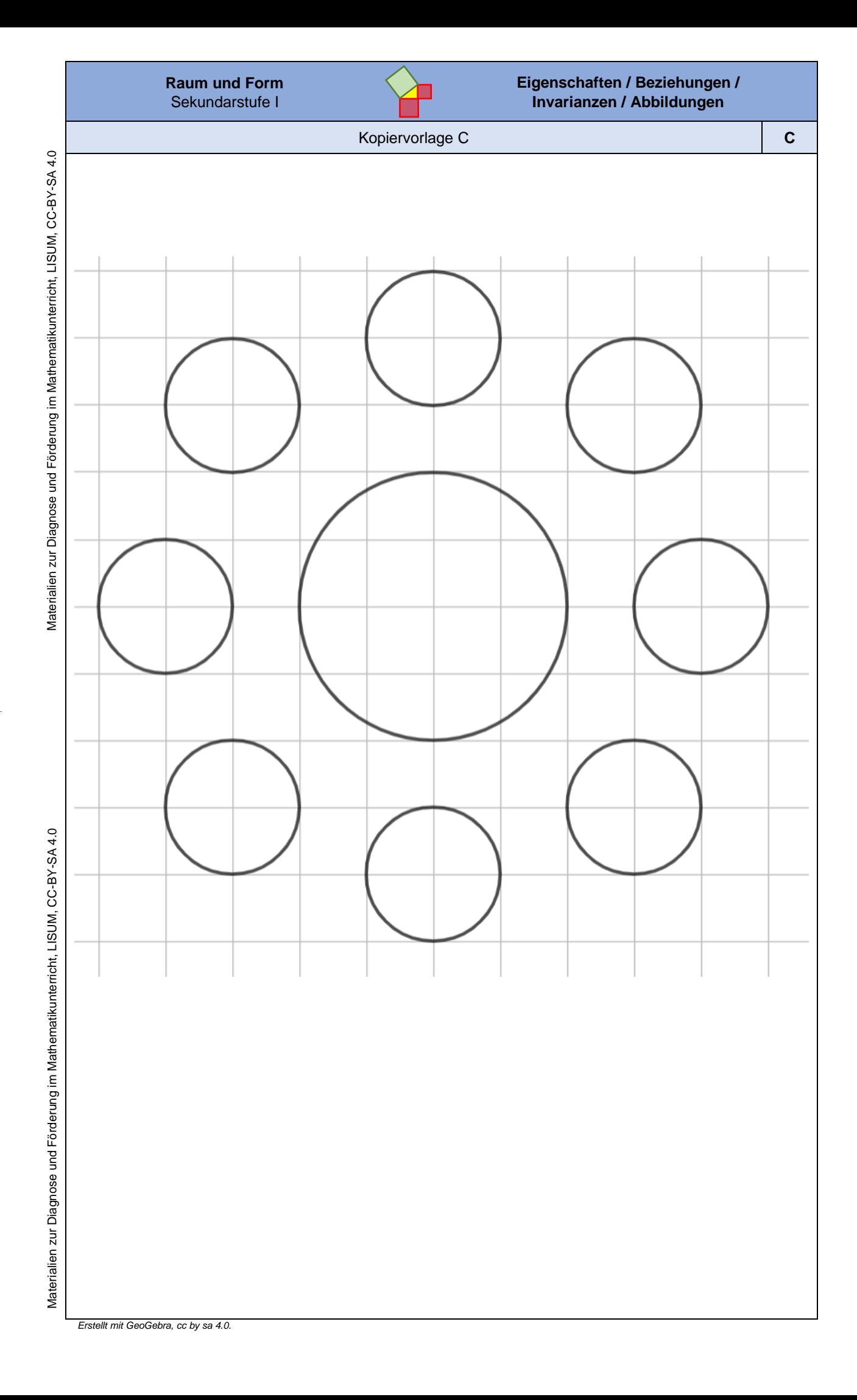

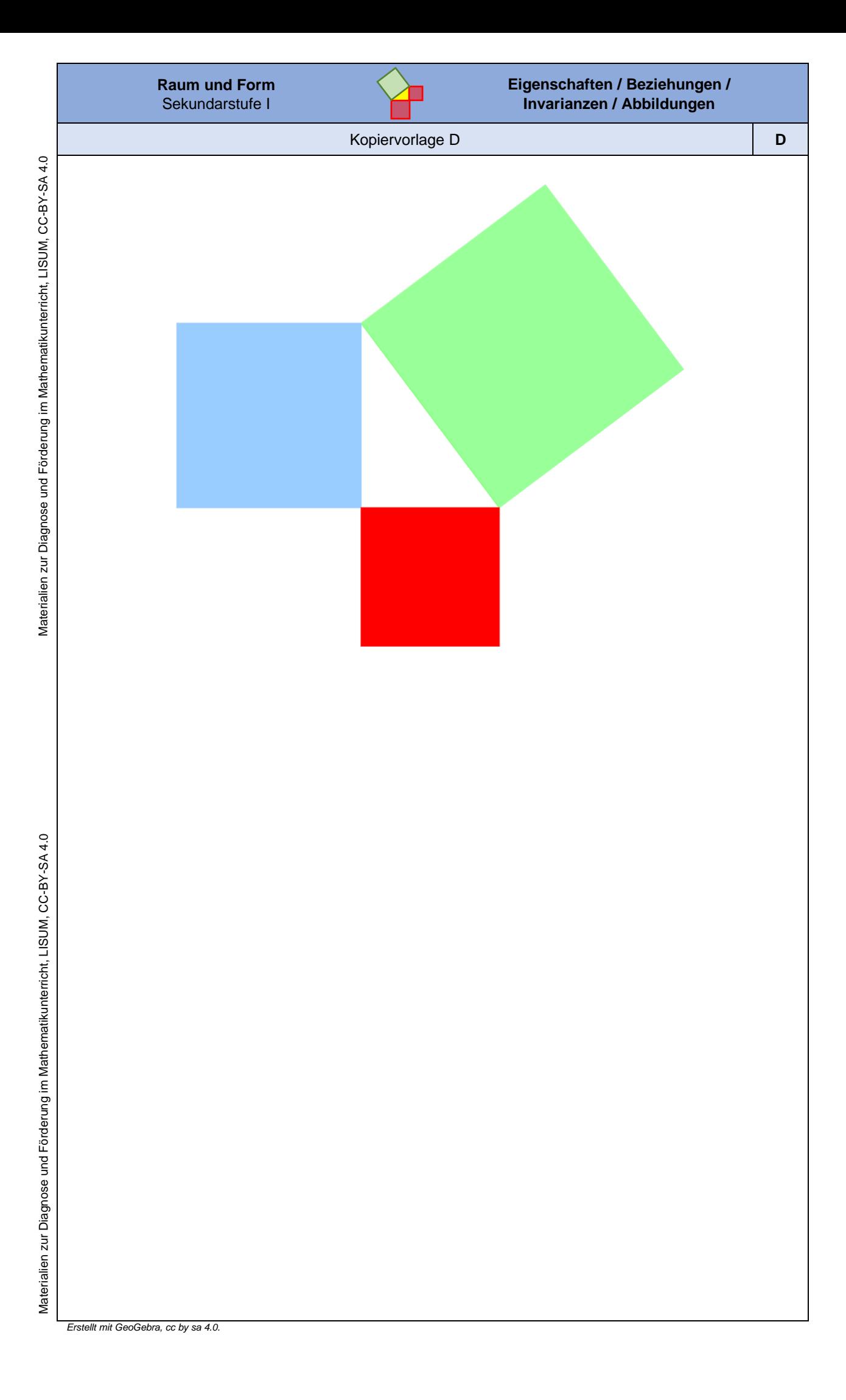

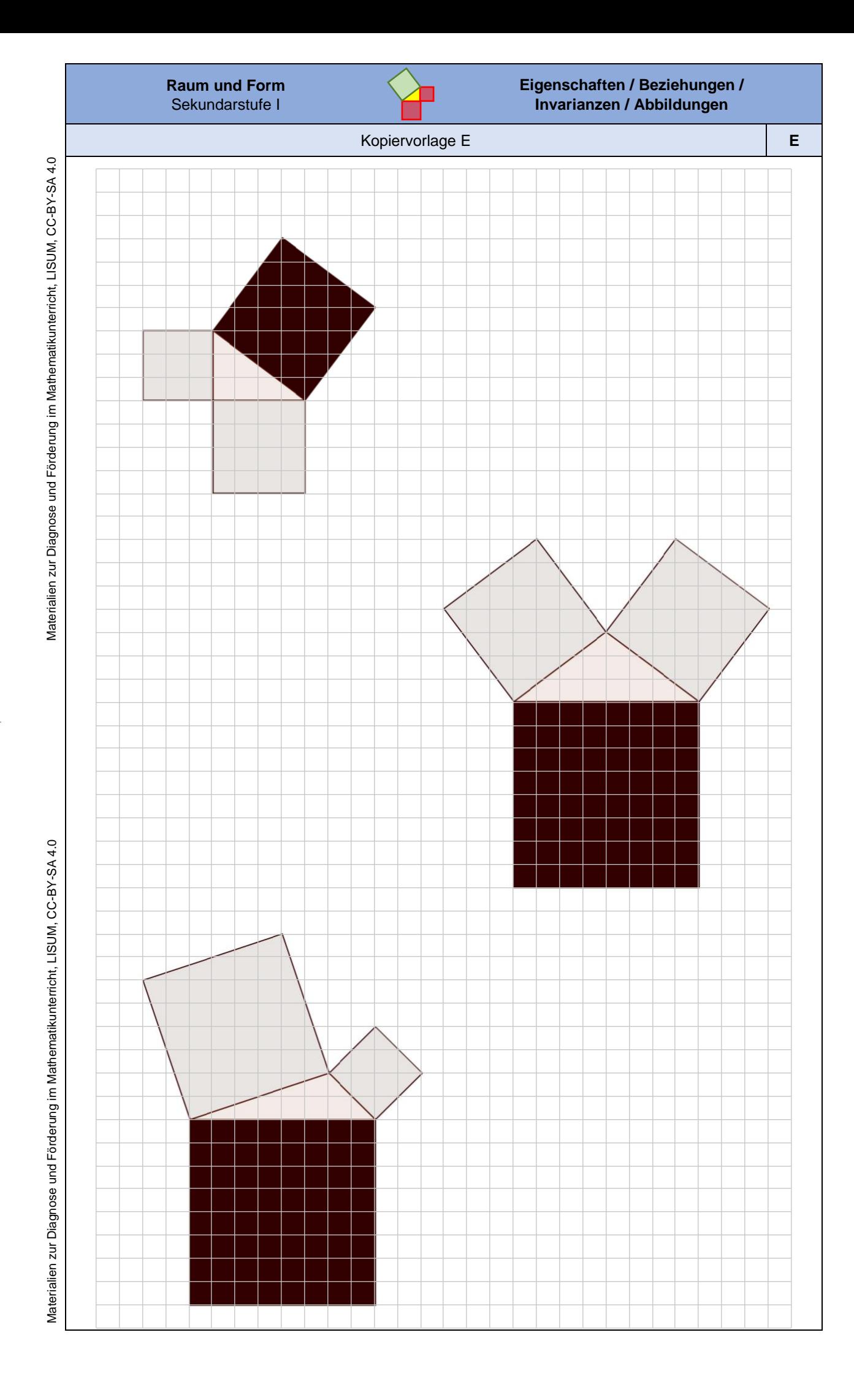

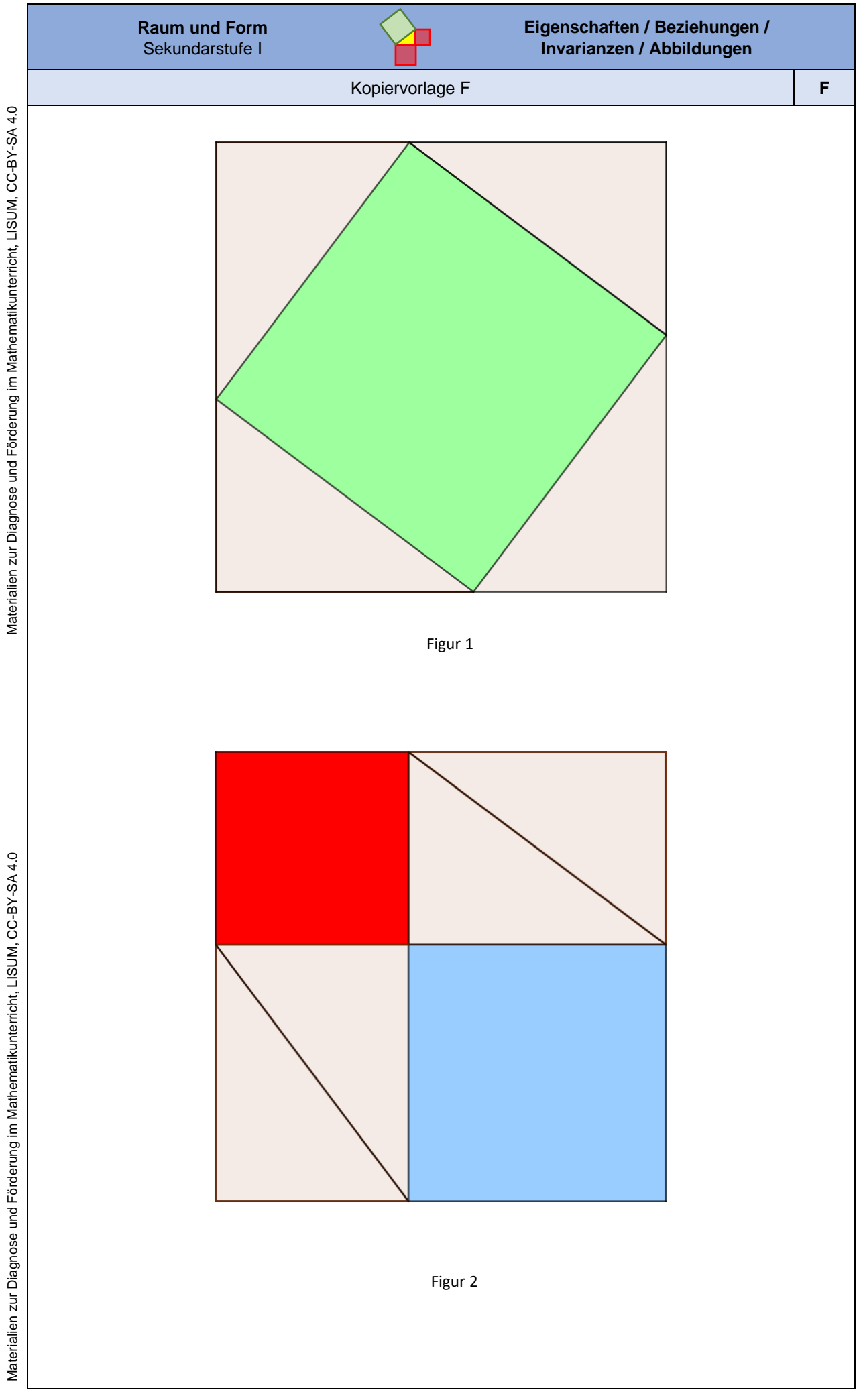

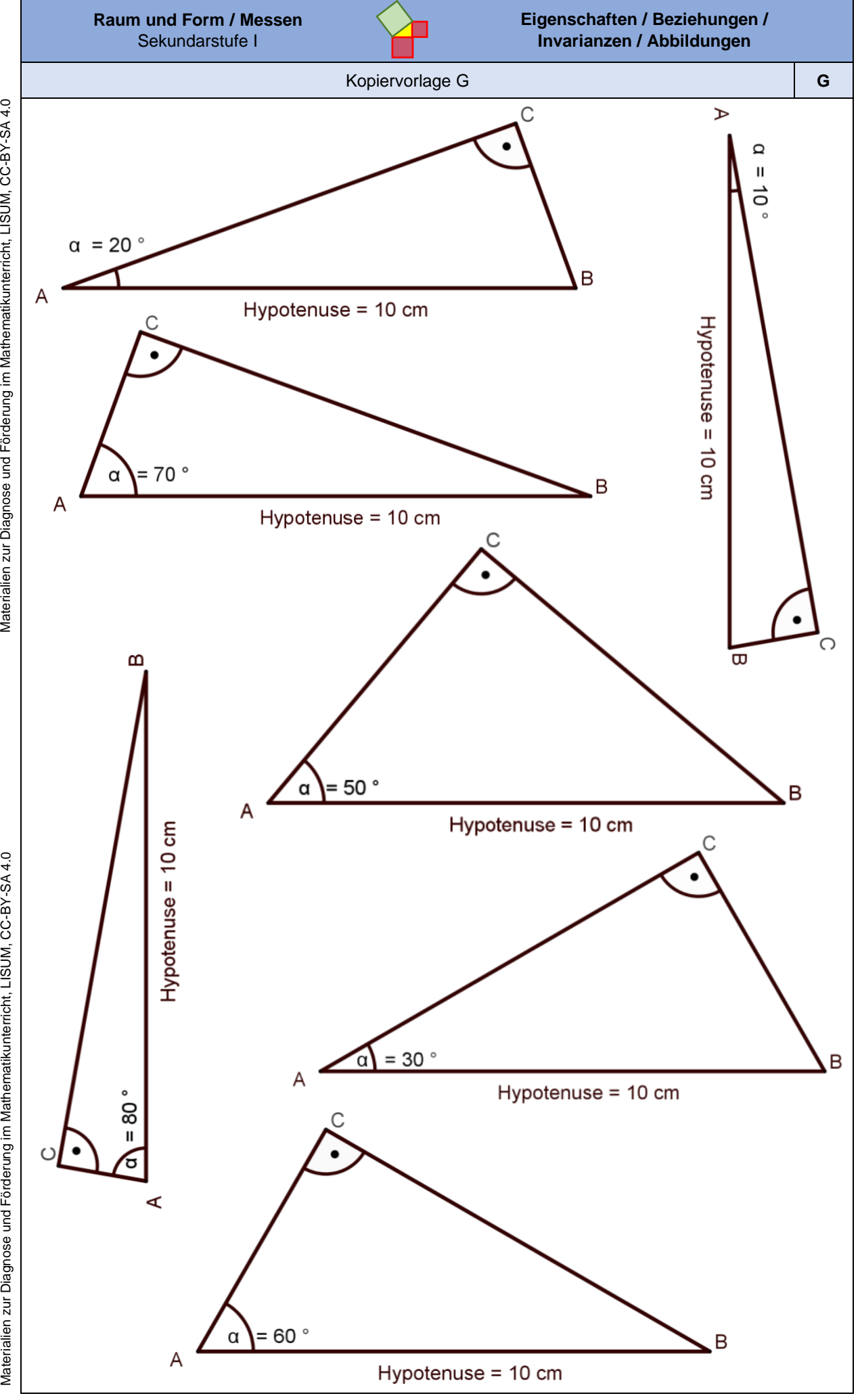

Materialien zur Diagnose und Förderung im Mathematikunterricht, LISUM, CC-BY-SA 4.0

Materialien zur Diagnose und Förderung im Mathematikunterricht, LISUM, CC-BY-SA 4.0